# JAIST Repository

https://dspace.jaist.ac.jp/

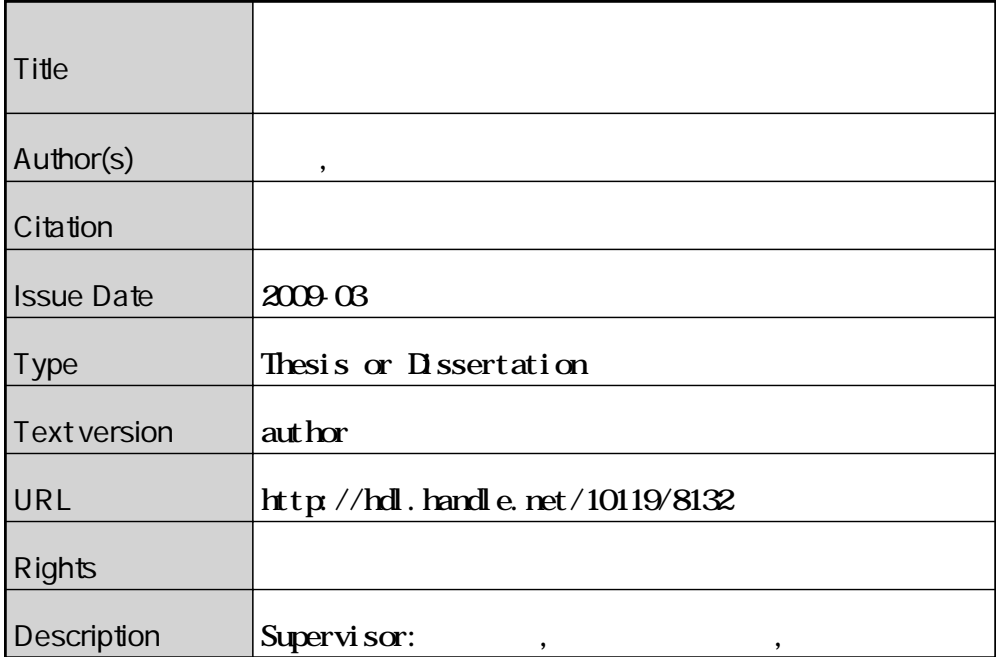

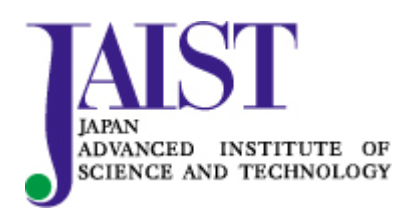

Japan Advanced Institute of Science and Technology

3

### Rene VESTERGAARD

# 0610027

 $: 2009 - 2$ 

Copyright  $\copyright$  2009 by Kawasaki Yoshihisa

CafeOBJ

CafeOBJ

 $\begin{array}{lll} \mathrm{Search} & \hspace{-0.3cm} \textbf{CafeOBJ} \end{array}$ OTS  $\alpha$  CafeOBJ/OTS

 $Search$ 

 $\text{CafeOBJ} \qquad \qquad \text{Search} \qquad \qquad \text{with-} \qquad$  $\operatorname{StateEq}$ 

withStateEq

# $\begin{array}{llll} {\rm QLOCK} & \qquad \qquad & {\rm QLOCK} \end{array}$  $\rm$  withStateEq

 $\rm QLOCK$ 

 $\bullet$  SCP

 $\bullet$  state  $\bullet$  state  $\bullet$  state  $\bullet$ 

 $\rm QLOCK$ 

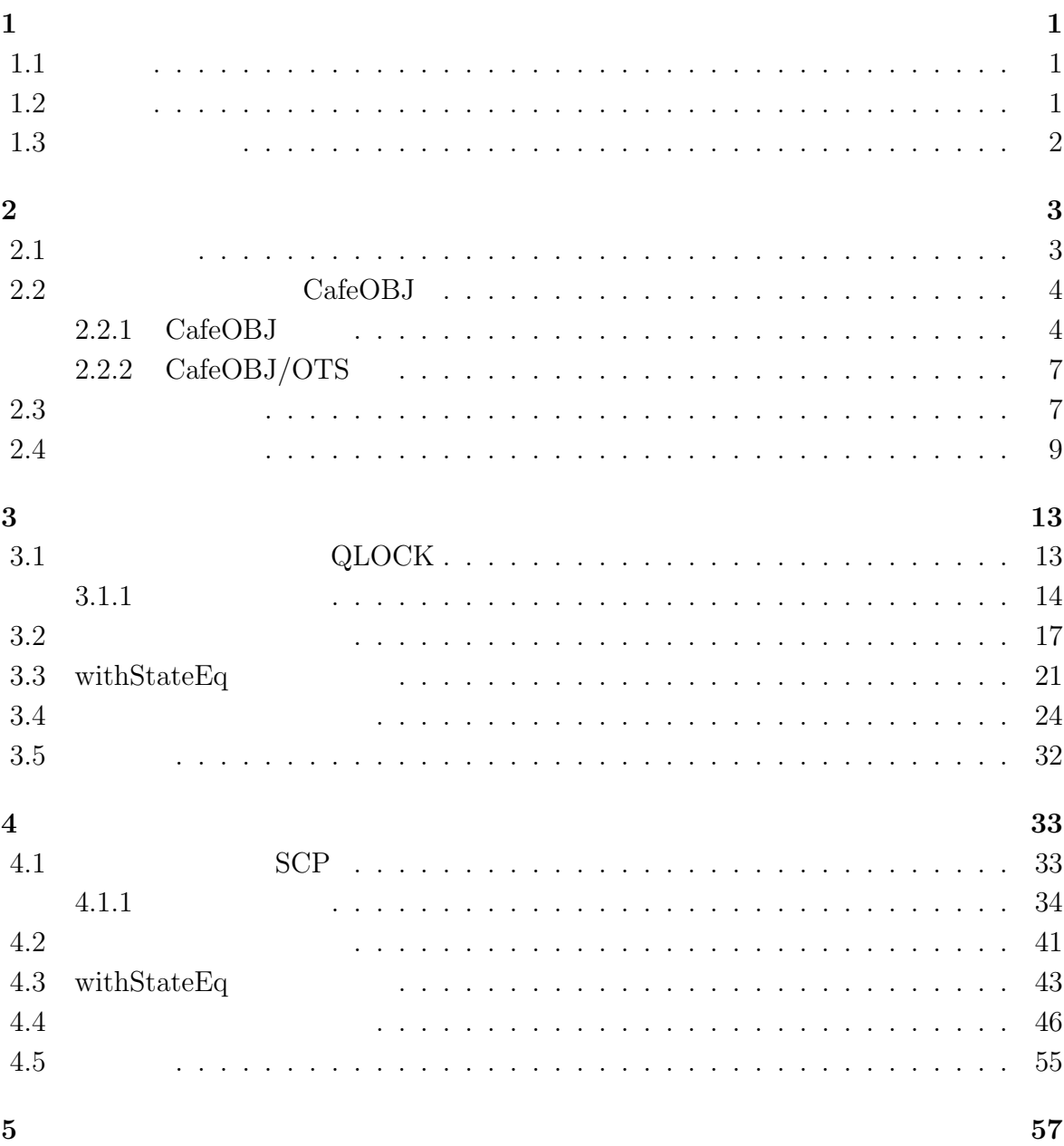

i

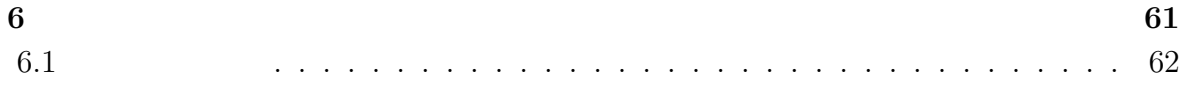

 $1$ 

 $1.1$ 

 $1.2$ 

 $\text{CafeOBJ}[1][2]$ 

 $[3]$  Search

CafeOBJ/OTS CafeOBJ/OTS Search

 $[4]$  $\rm OTS/CafeOBJ \hspace{1cm} OTS/Maude \hspace{1cm} [5] \hspace{1cm} SMV[6] \hspace{1cm} CafeOBJ$  Maude[7] CafeOBJ

 $\begin{array}{lll} \mathrm{CafeOBJ} \qquad \qquad & \mathrm{Search} \end{array}$ 

 $1.3$ 

CafeOBJ

QLOCK

 $2^{\degree}$ 

 $2.1$ 

Formal Method  $[9]$ 

 $\rm _oCafeOBJ, Maude$ 

 $VDM[10]$ 

 $\bf CafeOBJ$ 

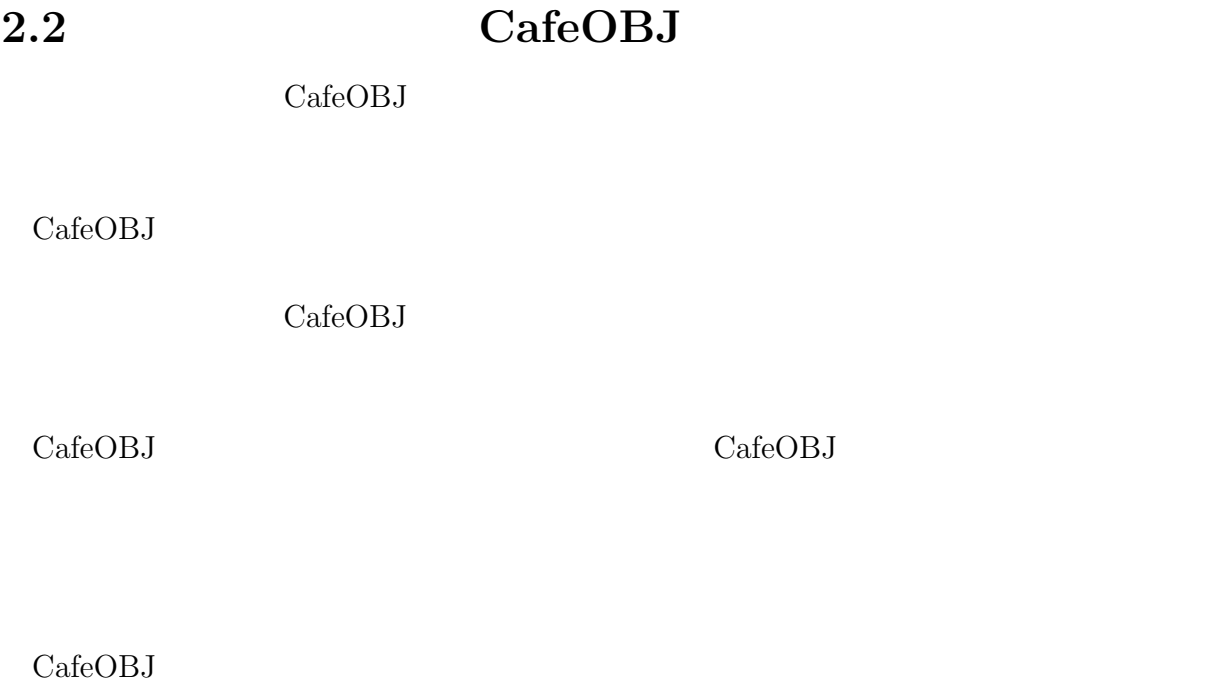

 $\emph{CafeOBJ}$ 

### $2.2.1$  CafeOBJ

CafeOBJ

 $\rm CafeOBJ$ 

 $\rm CafeOBJ$ 

CafeOBJ "mod" mod module\_name { module\\_element\* }

 $\label{eq:model1} \begin{aligned} \text{module\_name} \end{aligned} \qquad \qquad \text{module\_element}$ 

$$
"mod!"
$$
\n
$$
"mod"
$$
\n
$$
"mod"
$$
\n
$$
"mod"
$$
\n
$$
"mod"
$$
\n
$$
"mod"
$$
\n
$$
"mod"
$$
\n
$$
"mod"
$$
\n
$$
"mod"
$$
\n
$$
"mod"
$$
\n
$$
"mod"
$$
\n
$$
"mod"
$$
\n
$$
"mod"
$$
\n
$$
"mod"
$$
\n
$$
"mod"
$$
\n
$$
"mod"
$$
\n
$$
"mod"
$$
\n
$$
"mod"
$$
\n
$$
"mod"
$$
\n
$$
"mod"
$$
\n
$$
"mod"
$$
\n
$$
"mod"
$$
\n
$$
"mod"
$$
\n
$$
"mod"
$$
\n
$$
"mod"
$$
\n
$$
"mod"
$$
\n
$$
"mod"
$$
\n
$$
"mod"
$$
\n
$$
"mod"
$$
\n
$$
"mod"
$$
\n
$$
"mod"
$$
\n
$$
"mod"
$$
\n
$$
"mod"
$$
\n
$$
"mod"
$$
\n
$$
"mod"
$$
\n
$$
"mod"
$$
\n
$$
"mod"
$$
\n
$$
"mod"
$$
\n
$$
"mod"
$$
\n
$$
"mod"
$$
\n
$$
"mod"
$$
\n
$$
"mod"
$$
\n
$$
"mod"
$$
\n
$$
"mod"
$$
\n
$$
"mod"
$$
\n
$$
"mod"
$$
\n
$$
"mod"
$$
\n
$$
"mod"
$$
\n
$$
"mod"
$$
\n
$$
"mod"
$$
\n
$$
"mod"
$$
\n
$$
"mod"
$$
\n
$$
"mod"
$$
\n
$$
"mod"
$$
\n
$$
"mod"
$$
\n
$$
"mod"
$$
\n
$$
"mod"
$$
\n
$$
"mod"
$$
\n
$$
"mod"
$$
\n
$$
"mod"
$$
\n
$$
"mod"
$$
\n
$$
"mod"
$$
\n
$$
"mod"
$$
\n
$$
"mod
$$

"op"

5

```
op Operation_Name : arity -> coarity
  op Operation_Name : -> coarity
  ops Operation_Name ... Operation_Name :arity -> coarity
  bop Operation_Name : arity -> coarity
Operation_Name arity,coarity
\tilde{\mathbf{r}}exity coarity coarity
"ops" arity
    "op" "bop"
"eq" eq"
  eq \ln s = \ln s.
  ceq lhs = rhs if condition .
(lhs) (rhs)
\mathrm{Tr} \mathrm{if}^{\gamma}"condition" BOOL
Bool \overline{a}"var"
  var var-name : sort-name .
  vars var-name ... var-name : sort-name .
var-name sort-name sort-name
          "vars"
```

```
"eq"Search
```
"trans" CafeOBJ

# 2.2.2 CafeOBJ/OTS

Obsevational Transition System  $[11]$ 

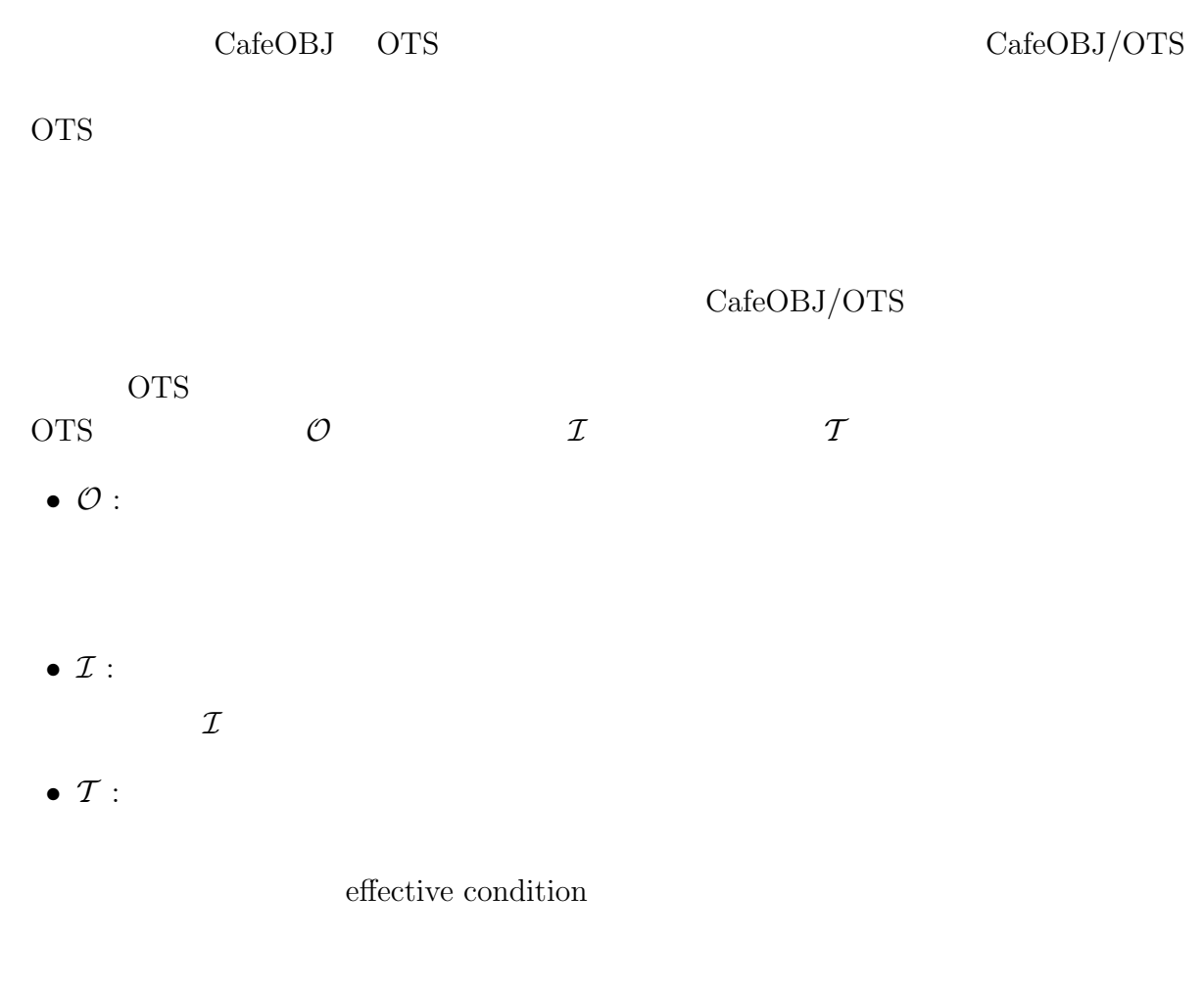

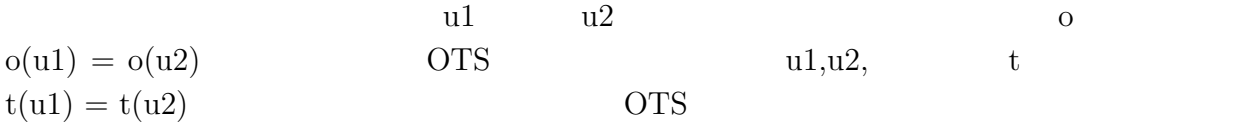

 $2.3$ 

 $\rm CafeOBJ$ 

 $\text{CafeOBJ}$ 

Reduction

--> =====================================================  $\rightarrow$  send1(drop2(S)) = drop2(send1(S)) --> ===================================================== -- case -- /empty?(cell1(s)) -- /~empty?(cell1(s)) -- ----------------------------------------------------- open SCPobEq op s : -> Sys . eq  $empty?(cell1(s)) = true$ .  $-- |=$ red send2(drop1(s)) =ob= drop1(send2(s)) . close open SCPobEq op s : -> Sys . eq  $empty?(cell1(s)) = false$ .  $-- |=$ red send2(drop1(s)) =ob= drop1(send2(s)) . close  $send2(drop1(s)) = ob = drop1(send2(s))$  $\text{empty?}(cell1(s)) \quad not(empty?(cell1(s)))$ 

#### reduction  $\bm{\tau}$ true  $\bm{\tau}$  $send2(drop1(s)) = ob = drop1(send2(s))$

ture

# $2.4$

 $SPIN$ 

CafeOBJ Maude

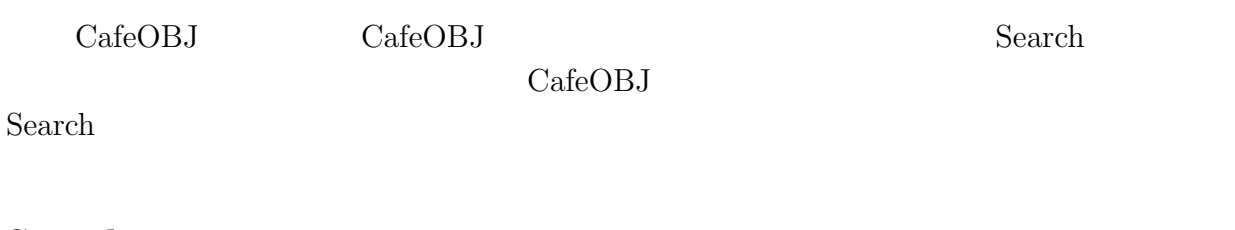

### Search

CafeOBJ Search Search Search 2014  $\text{CafeOBJ}\qquad \qquad \text{trans}\qquad \qquad \text{trans}$ 

"trans" etrans"

trans [trans-name] :  $\langle$  rhs  $\rangle$  = $\rangle$   $\langle$  lhs  $\rangle$ .

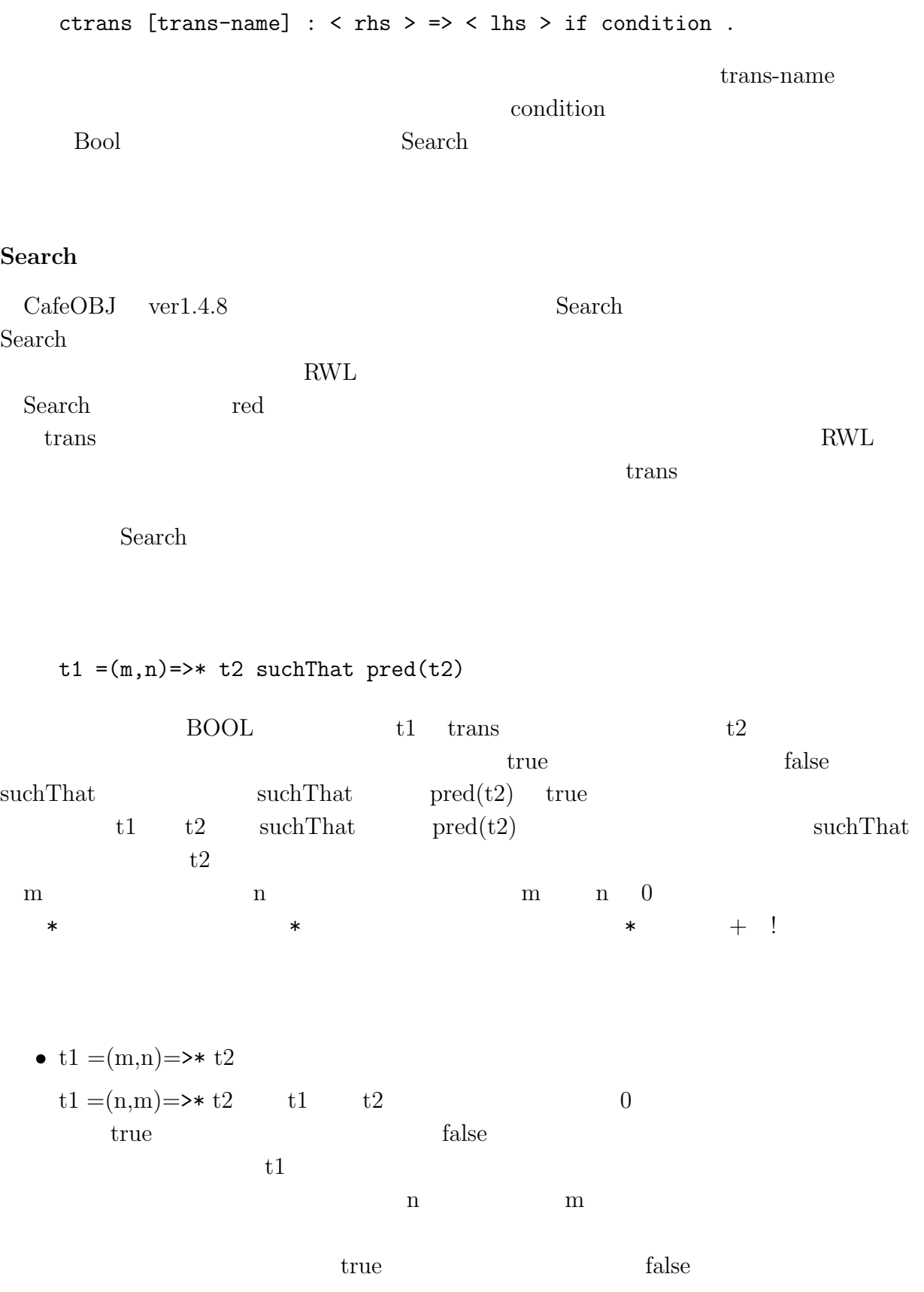

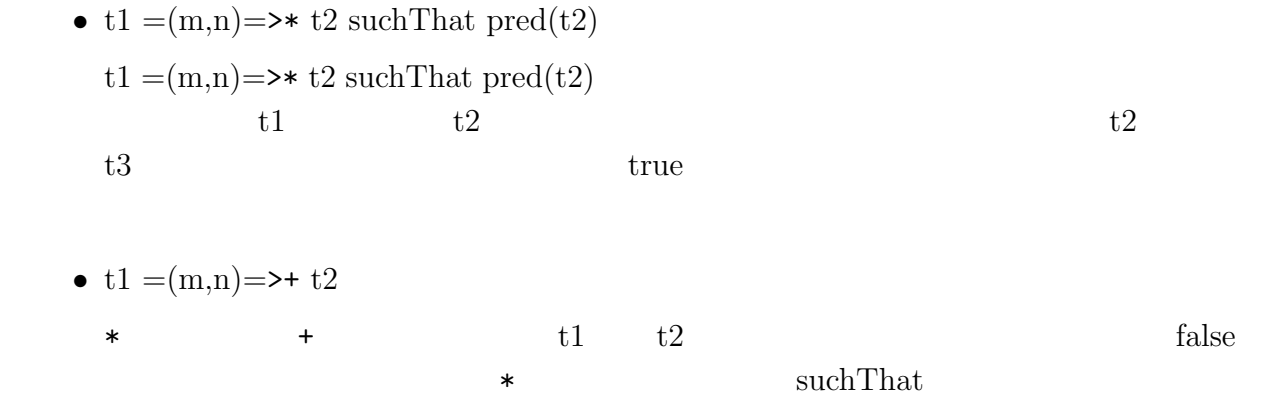

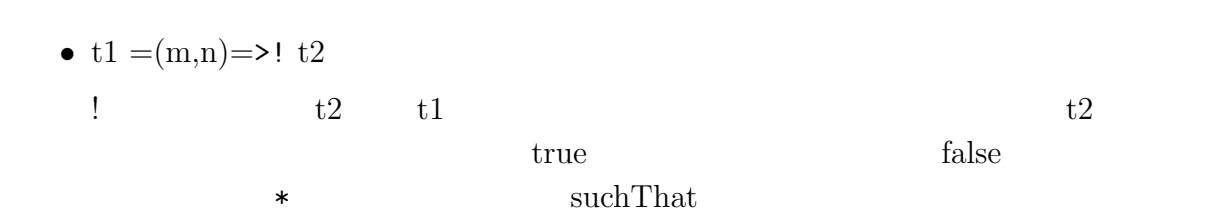

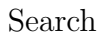

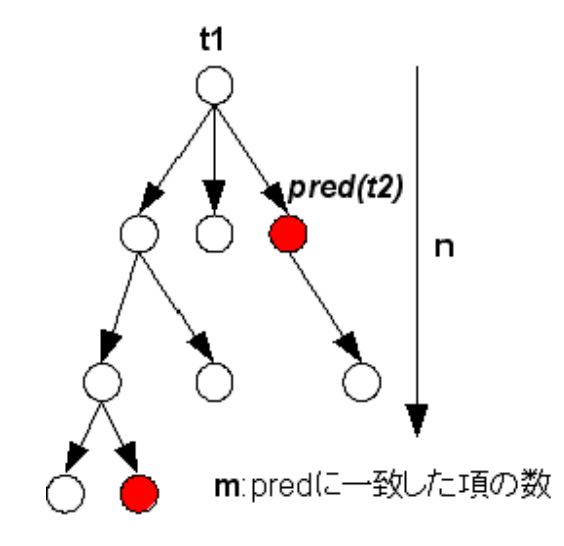

 $2.1:$  Search

 $\text{pred}(\texttt{t2})$ 

 $Search$ 

t1  $t2 \text{ such that}$ 

#### Search

Search  $\overline{\text{Search}}$ 

 $\mathop{\rm aerch}\nolimits$ 

 $\emph{Search}$ 

Search  $t1 = (m,n) = \rightarrow t2$  such That  $pred(t2)$  m n \*  $\text{suchThat} \qquad \qquad \text{suchThat} \qquad \qquad$  $pred(t2))$ 

 $true$ 

 $false$  $\star$ 

 $3$ 

# $\rm QLOCK$

# 3.1 QLOCK

 $QLOCK$ 

# QLOCK

 $QLOCK$ 

### $QLOCK$

Loop { Remainder Section; rm: put(queue,i); wt: repeat until top(queue) = i; Critical Section; cs: get(queue)

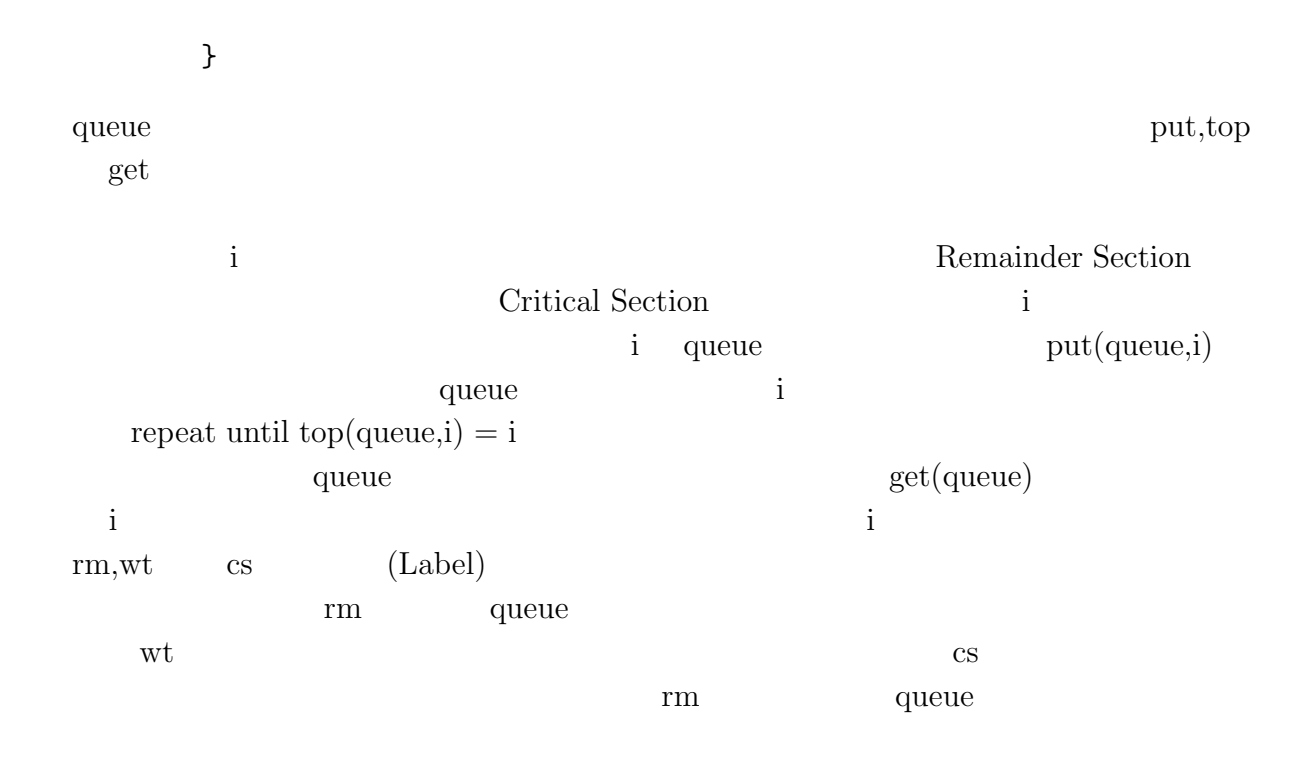

## $3.1.1$

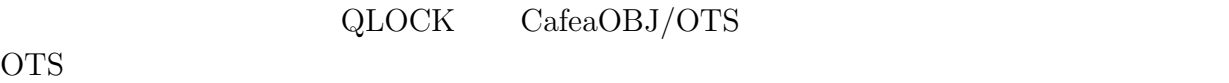

 $QLOCK$  Queue  $\mathcal{S}_{QLOCK}$  pc, queue extension of the  $\mathcal{S}_{QLOCK}$ pc ,  $\mathcal{S}_{QLOCK}$  i em,wt,cs queue  $S_{QLOCK}$  Queue  $\begin{aligned} \mathbf{S}_{QLOCK} \qquad \qquad & \mathcal{O}_{QLOCK} \end{aligned}$  $\mathcal{O}_{QLOCK}\triangleq\{\text{ queue}:\text{Sys}\rightarrow\text{Queue},\text{ pc}:\text{Sys }\text{Pid}\rightarrow\text{Label}\ \}$ 

(1)put(queue,i)の実行,(2)repeat until top(queue) = iの一回分の繰り返し,(3)get(queue) の実行である.これらをそれぞれ遷移関数 want,try, および exit で表す.それぞれの遷移

i  $S_{QLOCK}$ want (1) i Queue  $\text{try } (2)$  $\text{exit} \quad (3)$   $\qquad \qquad \text{Queue}$ 

 $S_{QLOCK}$   $T_{QLOCK}$ 

 $\mathcal{T}_{QLOCK} \triangleq \{ \text{ try} : \text{Sys Pid} \rightarrow \text{Sys}, \text{want} : \text{Sys Pid} \rightarrow \text{Sys}, \}$ exit : Sys Pid  $\rightarrow$  Sys }

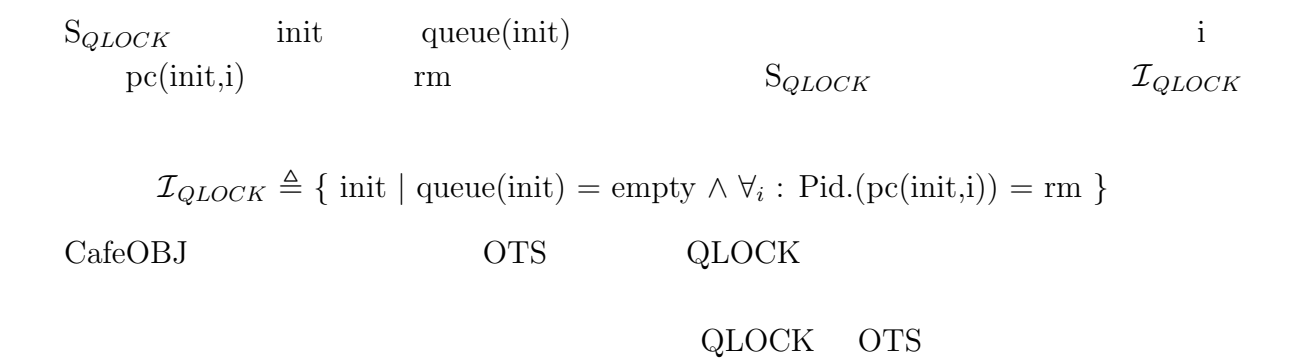

CafeOBJ/OTS

```
\tau_{\tiny QLOCK}CafeOBJ
 eq pc(int, I) = rm.
 eq queue(init) = empty.
   want
want \,op c-want : Sys Pid -> Bool
 eq c-want(S, I) = (pc(S, I) = rm).
 --
 ceq pc(want(S,I),J) = (if I = J then wt else pc(S,J) fi) if c-want(S,I).
```

```
ceq queue(want(S, I)) = put(I,queue(S)) if c-want(S, I).
    ceq want(S, I) = S if not c-want(S, I).
 c-want want want \frac{d}{dt}\text{want}(S,I) pc I wt
\text{I} \quad \text{S} \quad \text{pc}(\text{S},\text{J}) \quad \text{queue} \quad \text{S}queue(S) \qquad \qquad \text{I}try
 遷移 try を定義する等式及び効力条件は次の通りの定義される.
   op c-try : Sys Pid -> Bool
   eq c-try(S,I) = (pc(S, I) = wt and top(queue(S)) = I).
    -ceq pc(try(S,I),J) = (if I = J then cs else pc(S,J) fi) if c-try(S,I) .eq queue(\text{try}(S,I)) = \text{queue}(S).
    ceq try(S, I) = S if not c-try(S, I).
      exit
 exit exit
    op c-exit : Sys Pid -> Bool
    eq c-exit(S,I) = (pc(S,I) = cs).
    --
    ceq pc(exit(S,I),J) = (if I = J then rm else pc(S,J) fi) if c-exit(S,I).
    ceq queue(exit((S, I)) = get(queue(S)) if c-exit(S, I).
    ceq exit(S, I) = S if not c-exit(S, I).
```
 $S_{QLOCK}$  $S_{QLOCK}$   $S_{QLOCK}$  $Q \text{LOCK}$ 

 $\emph{CafeOBj}$ 

```
eq mutualEx(S,I,J) = (pc(S,I) = cs and pc(S,J) = cs) implies I = J.
 S is a set of I{\rm J} and {\rm J} and {\rm J} and {\rm J}
```
 $Search$ 

```
QLOCK
```

```
1,2,3,4mod* PID {
  [PidConst < Pid < PidErr]
  op none : -> PidErr
  pr(EQL)
  vars Ic1 Ic2 : PidConst
  eq (Ic1 = Ic2) = (Ic1 == Ic2).
  eq (none = I:Pid) = false.
}
```
PidConst Pid

 $\rm EQL$ 

```
mod* PID {
ops i j k l m : -> PidConst .
```
 $5$ 

# $3.2$

 $\text{CafeOBJ/OTS} \hspace{2.3cm} \text{Search} \hspace{2.3cm} \text{Search}$ 

 $(trans)$   $OTS$ 

```
(trans)mod! QLOCKijklTrans {
     pr(QLOCK)
      ops i j k l : -> PidConst .
      [ Config ]
      op \langle - \rangle : Sys \rightarrow Config.
      var S : Sys .
      ctrans [want-i] : \langle S \rangle \Rightarrow \langle want(S,i) \rangle if c-want(S,i).
      ctrans [want-j] : < S > => < want(S,j) > if c-want(S,j) .
      ctrans [want-k] : \langle S \rangle => \langle want(S, k) > if c-want(S, k).
      ctrans [want-y] : \langle S \rangle => \langle want(S,1) > if c-want(S,1).
      ctrans [try-i] : < S > => < try(S,i) > if c-try(S,i) .
      ctrans [try-j] : < S > => < try(S,j) > if c-try(S,j).
      ctrans [try-k] : \langle S \rangle \Rightarrow \langle try(S,k) \rangle if c-try(S,k).
      ctrans [try-y] : < S > \Rightarrow < try(S,1) > if c-try(S,1).
      ctrans [exit-i] : < S > \Rightarrow < exit(S,i) > if c-exit(S,i).
      ctrans [exit-j] : < S > \Rightarrow < exit(S,j) > if c\text{-}exit(S,j).
      ctrans [exit-k] : < S > \Rightarrow < exit(S,k) > if c\text{-}exit(S,k).
      ctrans [exit-y] : < S > \Rightarrow < exit(S,1) > if c\text{-}exit(S,1).
    }
           QLOCK 4 pr(QLOCK)CafeOBJ/OTS QLOCK
  i,j,k,l 4Configuration Configuration
S 4 1 1 \text{Trans} want(S,I)(i,j,k,l \quad 4 try,exit 5\overline{6}以降の条件は効力条件を記述する.以上のような容易な OTS の容易な変換によって,モ
```
#### Search

```
open (QLOCKijklTrans + MEX)
  pred mutualEx-ij : Sys .
  eq mutualEx-ij(S:Sys) = mutualEx(S,i,j).
  red < init > =(*,1)=>* < S:Sys > such That (not mutual Ex-ij(S)).
  red < init > =(*,2)=>* < S:Sys > suchThat (not mutualEx-ij(S)).
  red < init > =(*,3) =>* < S:Sys > such That (not mutual Ex-ij(S)).
  red < init > =(*,4)=>* < S:Sys > such That (not mutual Ex-ij(S)).
  red < init > =(*,5)=>* < S:Sys > suchThat (not mutualEx-ij(S)).
  close
QLOCK 4 QLOCKijklTrans
MEXS \sim mutualEx-ij red
```
#### MEX

```
MEX
```

```
mod MEX {
pr(QLOCK)
pred mutualEx : Sys Pid Pid .
var S : Sys . vars I J : Pid .
eq mutualEx(S,I,J) = ((pc(S,I) = cs and pc(S,J) = cs) implies I = J).
}
```
Search  $S$ 

```
_*
-- opening module QLOCKobEq + QLOCKijklTrans + MEX.. done._*
-- reduce in %QLOCKijklTrans + MEX : ((\langle init \rangle) = (* , 1))
```

```
\Rightarrow (< S >) such That (not mutual Ex-ij(S)): Bool
   -- reached to the specified search depth 1.
   (false):Bool
   (0.000 sec for parse, 669 rewrites(0.000 sec),
                          984 matches, 161 memo hits)
   -- reduce in %QLOCKijklTrans + MEX : ((\langle init \rangle) = (* , 2))\Rightarrow (< S >) such That (not mutual Ex-ij(S)): Bool
   -- reached to the specified search depth 2.
   (false):Bool
   (0.000 sec for parse, 2524 rewrites(0.032 sec),
                          3699 matches, 670 memo hits)
   - reduce in %QLOCKijklTrans + MEX : ((\langle \text{init } \rangle) = (* , 3) )\Rightarrow (< S >) such That (not mutual Ex-i j(S))): Bool
   -- reached to the specified search depth 3.
   (false):Bool
   (0.000 sec for parse, 8480 rewrites(0.140 sec),
                          12363 matches, 2302 memo hits)
   -- reduce in %QLOCKijklTrans + MEX : ((\langle init \rangle) = (* , 4))\Rightarrow (< S >) such That (not mutual Ex-ij(S)): Bool
   -- reached to the specified search depth 4.
   (false):Bool
   (0.000 sec for parse, 23368 rewrites(0.485 sec),
                           33963 matches, 6498 memo hits)
   -- reduce in %QLOCKijklTrans + MEX : ((\langle init \rangle) = (* , 5))\Rightarrow (< S >) such That (not mutual Ex-i j(S))): Bool
   -- reached to the specified search depth 5.
   (false):Bool
   (0.000 sec for parse, 58432 rewrites(1.984 sec),
                           84939 matches, 16522 memo hits)
   _*
 4\,FalsenFalse
3 \t 11 \t 263 \t 4深さ 8 256 秒かかり結果が出る.さらに,プロセス数 5 つでは深さ 6 136 秒で結果が
```
#### $\rm QLOCK$

# $\bf X$  $Q$ LOCK  $Q$

 $Search$ 

 $201$ 

```
** Found [state 198] (< want(try(want(exit(try(
                             want(int, i), i), i), i), j), j) >):Config
      { S:Sys |-> want(try(want(exit(try(want(init,i),i),i),i),i),j) }
   ** Found [state 199] (< want(try(want(exit(try(
                             want(int, i), i), i), i), i), k) >):Config
      { S:Sys |-> want(try(want(exit(try(want(init,i),i),i),i),i),k) }
   ** Found [state 200] (< exit(try(want(exit(try(
                             want(init,i),i),i),i),i) >):Config
      { S:Sys |-> exit(try(want(exit(try(want(init,i),i),i),i),i),i) }
                   i want,try,exit i
 want,try,exit i want,try,exit i want,try,exit
\text{init}
```
i the contract of the contract of the contract extensive set of the contract of the contract of the contract of the contract of the contract of the contract of the contract of the contract of the contract of the contract o

withStateEq

# 3.3 withStateEq

Search withStateEq

## withStateEq

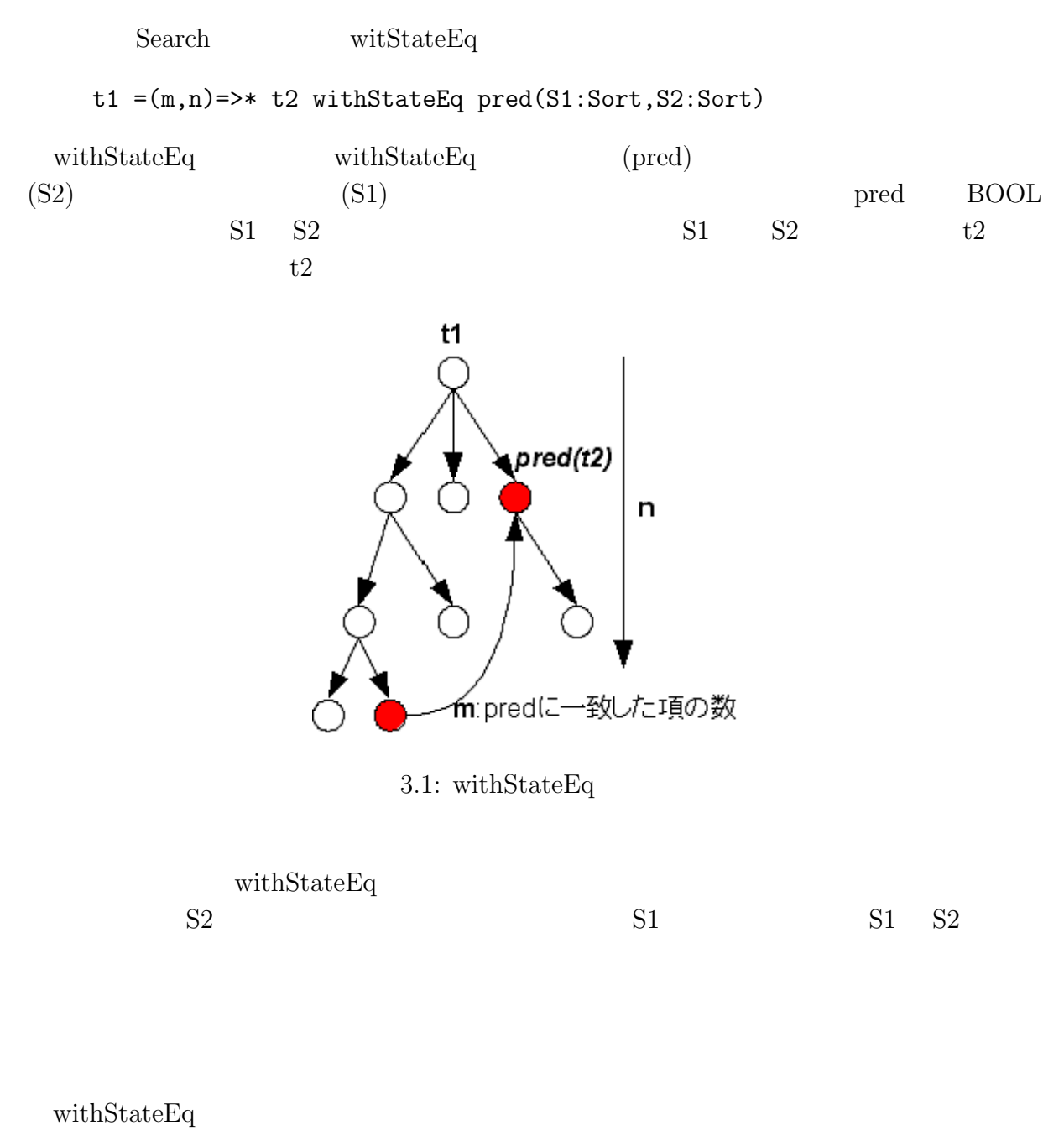

BOOL 2DOCK pc queue

```
mod QLOCKobEq {
     pr(QLOCK + PIDlist)
     pred (_=_) : Queue Queue {comm}
     vars Q Q1 Q2 : Queue . vars X Y : Pid .
     eq (Q = Q) = true.
     eq ((Q1,X) = (Q2,Y)) = ((X = Y) and (Q1 = Q2)).
     pred (_=ob=_with_) : Sys Sys PidList {memo} .
     pred (_=pc_with_) : Sys Sys PidList .
     vars S S1 S2 : Sys .
     var P : Pid .
     var PL : PidList .
     eq (S1 = pc S2 with P) = (pc(S1, P) = pc(S2, P)).
     eq (S1 = pc S2 with (P PL)) =(pc(S1, P) = pc(S2, P)) and (S1 = pc S2 with PL).
     eq (S1 = ob = S2 with PL) =(S1 = pc S2 with PL) and (queue(S1) = queue(S2)).
   }
 =ob= with =ob= ==pc with
                                 =pc with =ob= with
with with \frac{1}{\sqrt{2}}i,j,k S1=ob= S2 with (i j k)withStateEq
   open (QLOCKobEq + QLOCKijkTrans + MEX)
   pred mutualEx-ij : Sys .
   eq mutualEx-ij(S:Sys) = mutualEx(S, i, j).
   pred _=ob=_ : Config Config {memo} .
```
vars S1 S2 : Sys .

```
eq (<math>S1 > =ob = < S2 ></math>) = <math>(S1 = ob = S2 \text{ with } (i \text{ i } k))</math>.red < init > =(*,*)=>* < S:Sys > such That (not mutual Ex-i j(S))
                                withStateEq (C1:Config =ob= C2:Config) .
   close
 Configuration Configuration
            Configuration S
   -- opening module QLOCKobEq + QLOCKijkTrans + MEX.. done.__
   -- reduce in %QLOCKobEq + QLOCKijkTrans + MEX :
               ((\langle \text{init } \rangle) = (* , * ) \Rightarrow ( \langle \text{S } \rangle)suchThat (not mutualEx-ij(S))
                         withStateEq (C1 =ob= C2)):Bool
   ** No more possible transitions.
   (false):Bool
   (0.000 sec for parse, 20433 rewrites(0.313 sec),
                      32774 matches, 7673 memo hits)
   -- opening module QLOCKobEq + QLOCKijklTrans + MEX.. done.__
   -- reduce in %QLOCKobEq + QLOCKijklTrans + MEX :
               ((\langle \text{init } \rangle) = (* , * ) \Rightarrow ( \langle \text{S } \rangle)suchThat (not mutualEx-ij(S))
                         withStateEq (C1 =ob= C2)):Bool
   ** No more possible transitions.
   (false):Bool
   (0.000 sec for parse, 397861 rewrites(8.953 sec),
                      634435 matches, 142169 memo hits)
 3 4false 30.3 4 953.4
```

```
withStateEq
```
 $Q$ LOCK

• ceq try(want $(S,I),J$ ) = want $(\text{try}(S,J),I)$  if not $(I = J)$ . I J  $\text{want}(S,I)$   $\text{try}(S,J)$   $\text{try}(S,J)$   $\text{want}(S,I)$  $want(S,I)$  I wt  $\text{try}(S,J)$   $J$ cs  $\text{try}(S,J)$ try S J wt  $\text{want}(S, I)$  I  $\text{rm}$ S  $J$  $J$  want $(S,I)$ , try $(S,J)$  $J$  $try(want(S,I),J)$  want $(try(S,J),I)$  $\mathbf I$  wt  $\mathbf J$ cs になるため,この等式は成り立つと考えられる.

• ceq exit(want $(S,I),J$ ) = want(exit $(S,J),I$ ) if (not( $I = J$ ) and not(empty?(queue $(S)$ )))

I J  $\text{want}(S,I)$  exit $(S,J)$  $\text{exit}(S, J)$  want $(S, I)$  $\text{want}(\textbf{S}, \textbf{I})$   $\qquad \qquad \text{I}$   $\qquad \qquad \text{wit}(\textbf{S}, \textbf{J})$  $J$  rm  $ext(S,J)$  try  $S$   $J$   $cs$   $want(S,I)$ 起きる前のプロセス I のラベルは rm である.  $J$  $\text{want}(S,I), \text{ exit}(S,J)$  J  $exit(want(S,I),J)$  want $(exit(S,J),I)$  $I$  wt  $J$  rm

 $not(empty?(queue(S)))$ 

eq eq equal to the state of  $\mathbf{e}$ 

.

• eq exit(try(want(init,I),I),I) = init.

want,try,exit

want,try,exit

たプロセスのラベルも rm である.よってこの等式も成り立つことが分かる.

withStateEq  $\text{CafeOBJ/OTS}$ 

 $3$ 

 $4$ withStateEq

 $S = S$ 

 $3.3$ 

 $=$ ob= with  $\qquad \qquad$  if  $\qquad \qquad$  implication implication

- not $(i = j)$  implies  $(try(want(s,i),j) = ob = want(try(s,j),i)$  with  $(i j)$ )
- (not( $i = j$ ) and not( $empty?$ ( $queue(s)$ ))) implies ( $exit(want(s,i),j) = ob = want(xit(s,j),i)$ with (i j))

• exit(try(want(init,i),i),i) = ob= init with (i)

```
open QLOCKobEq
op s : -> Sys .
ops i j : -> Pid .
eq i = j.
-- |=
red not(i = j) implies (\text{try}(\text{want}(s,i),j)) =ob= want(\text{try}(s,j),i) with (i j) ).
close
\rightarrow 1, \tilde{i}=j, c-want(s, i), c-try(s, j)
open QLOCKobEq
op s : -> Sys .
ops i j : -> Pid .
--
eq (i = j) = false.
-- eq c-want(s,i) = true.
eq pc(s,i) = rm.
- eq c-try(s, j) = true.
eq pc(s,j) = wt.
op q : -> Queue .
eq queue(s) = q, j.
--- |=red not(i = j) implies
    (try(want(s,i),j) = ob = want(try(s,j),i) with (i, j)).
close
-> 1, i=j, c-want(s,i), c-try(s,j), pc(s,j)=wt, queue(s)=empty
open QLOCKobEq
op s : -> Sys .
ops i j : -> Pid .
--
eq (i = j) = false.
-- eq c-want(s,i) = true.
eq pc(s,i) = rm.
-eq c-try(s, j) = false.
```

```
-eq ((pc(s, j) = wt) and (top(queue(s)) = j)) = false.
-eq pc(s, j) = wt.
--
eq queue(s) = empty.
-- |=red (not(i = j) implies
    (try(want(s,i),j) = ob = want(try(s,j),i) with (i j))).
close
-> 1, i=j, c-want(s,i), c-try(s,j), pc(s,j)=wt, queue(s)=q, k
open QLOCKobEq
op s : -> Sys .
ops i j : -> Pid .
--
eq (i = j) = false.
-- eq c-want(s,i) = true.
eq pc(s,i) = rm.
-eq c-try(s, j) = false.
-eq ((pc(s,j) = wt) and (top(queue(s)) = j)) = false.
-eq pc(s, j) = wt.
\overline{\phantom{a}}op q : -> Queue .
op k : -> Pid .
eq queue(s) = q, k.
eq (j = k) = false.
-- because eq c-try(s,j) = false.
-- that is: eq ((pc(s, j) = wt) and (top(queue(s)) = j)) = false.
--- |=red not(i = j) implies
    (try(want(s,i),j) = ob = want(try(s,j),i) with (i, j).
close
-> 1, i=j, c-want(s,i), c-try(s,j), pc(s,j) =wt
open QLOCKobEq
op s : -> Sys .
ops i j : -> Pid .
-
```

```
eq (i = j) = false.
-- eq c-want(s,i) = true.
eq pc(s,i) = rm.
--
eq c-try(s, j) = false.
--
eq (pc(s,j) = wt) = false.
-- |=red not(i = j) implies
    (try(want(s,i),j) = ob = want(try(s,j),i) with (i, j)).
close
\rightarrow 1, \tilde{i}=j, \tilde{c}-want(s,i), \tilde{c}-try(s,j)
open QLOCKobEq
op s : -> Sys .
ops i j : -> Pid .
eq (i = j) = false.
-- eq c-want(s,i) = false.
eq (pc(s,i) = rm) = false.
-- eq c-try(s, j) = true
eq pc(s, j) = wt.
op q : -> Queue .
eq queue(s) = q, j.
--- |=red not(i = j) implies
    (\text{try}(\text{want}(s,i),j)) =ob= want(\text{try}(s,j),i) with (i, j)).
close
\rightarrow 1, i=j, c-want(s,i), c-try(s,j)open QLOCKobEq
op s : -> Sys .
ops i j : -> Pid .
eq (i = j) = false.
eq c-want(s,i) = false.
eq c-try(s, j) = false.
-- |=red not(i = j) implies
    (try(want(s,i),j) = ob = want(try(s,j),i) with (i j) ).close
```
$\text{try}(\text{want}(S,I),J) = \text{want}(\text{try}(S,J),I)$  if  $\text{not}(I = J)$  $true$ 

 $7$ 

- $\bullet$  i=j
- $i=j,c\text{-want}(s,i),c\text{-try}(s,j)$
- i=j,c-want $(s,i)$ , c-try $(s,j)$ , pc $(s,j)$ =wt, queue $(s)$ =empty
- i=j,c-want(s,i), c-try(s,j), pc(s,j)=wt, queue(s)=q,k
- i=j,c-want(s,i), c-try(s,j),  $pc(s,j)$ =wt
- i=j, c-want $(s,i)$ , c-try $(s,j)$
- i=j, c-want $(s,i)$ , c-try $(s,j)$

 $true$ 

```
open (QLOCKobEq + QLOCKijkTrans + MEX)
pred mutualEx-ij : Sys .
eq mutualEx-ij(S:Sys) = mutualEx(S,i,j) .
var S : Sys .
vars I J : Pid .
ceq try(want(S, I), J) = want(try(S, J), I) if not(I = J).
ceq exit(want(S, I), J) = want(exit(S, J), I)if (not(I = J) and not(empty?(queue(S)))).
eq exit(try(want(int, I), I), I) = init.
--> @@@@@ 3 processes @@@@@
red < init > =(*,*)=>* < S:Sys > suchThat (not mutualEx-ij(S)).
close
```
Search  $3$ 

```
-- opening module QLOCKobEq + QLOCKijkTrans + MEX.. done.__
--> @@@@@ 3 processes @@@@@*
-- reduce in %QLOCKobEq + QLOCKijkTrans + MEX :
               ((\text{1})\times\text{1}) = (\ast, \ast) = 0 + (< S >)
               suchThat (not mutualEx-ij(S))):Bool
** No more possible transitions.
(false):Bool
(0.000 sec for parse, 6166 rewrites(0.094 sec),
                         9841 matches, 1324 memo hits)
_*
-- opening module QLOCKobEq + QLOCKijklTrans + MEX.. done.__
--> @@@@@ 4 processes @@@@@*
-- reduce in %QLOCKobEq + QLOCKijklTrans + MEX :
               ((\langle \text{init } \rangle ) = (* , * ) \Rightarrow * (\langle \text{S } \rangle )suchThat (not mutualEx-ij(S))):Bool
** No more possible transitions.
(false):Bool
(0.000 sec for parse, 45281 rewrites(0.563 sec),
                         74272 matches, 9797 memo hits)
_*
-- opening module QLOCKobEq + QLOCKijklmTrans + MEX.. done.__
--> @@@@@ 5 processes @@@@@*
-- reduce in %QLOCKobEq + QLOCKijklmTrans + MEX :
                ((\langle \text{init } \rangle) = (* , * ) \Rightarrow ( \langle \text{S } \rangle)suchThat (not mutualEx-ij(S))):Bool
** No more possible transitions.
(false):Bool
(0.000 sec for parse, 361586 rewrites(7.328 sec),
                         603329 matches, 78630 memo hits)
_*
-- opening module QLOCKobEq + QLOCKijklmnTrans + MEX.. done.__
--> @@@@@ 6 processes @@@@@*
-- reduce in %QLOCKobEq + QLOCKijklmnTrans + MEX :
               ((\langle \text{init } \rangle) = (* , * ) \Rightarrow ( \langle \text{S } \rangle)suchThat (not mutualEx-ij(S))):Bool
```
\*\* No more possible transitions. (false):Bool (0.000 sec for parse, 3161041 rewrites(319.485 sec), 5332972 matches, 690421 memo hits)  $3 \qquad 4 \qquad 1$  $7$  6 319 with $StateEq$ 

 $3.5$ 

 $Search$ 

withStateEq

withStateEq

32

 $4$ 

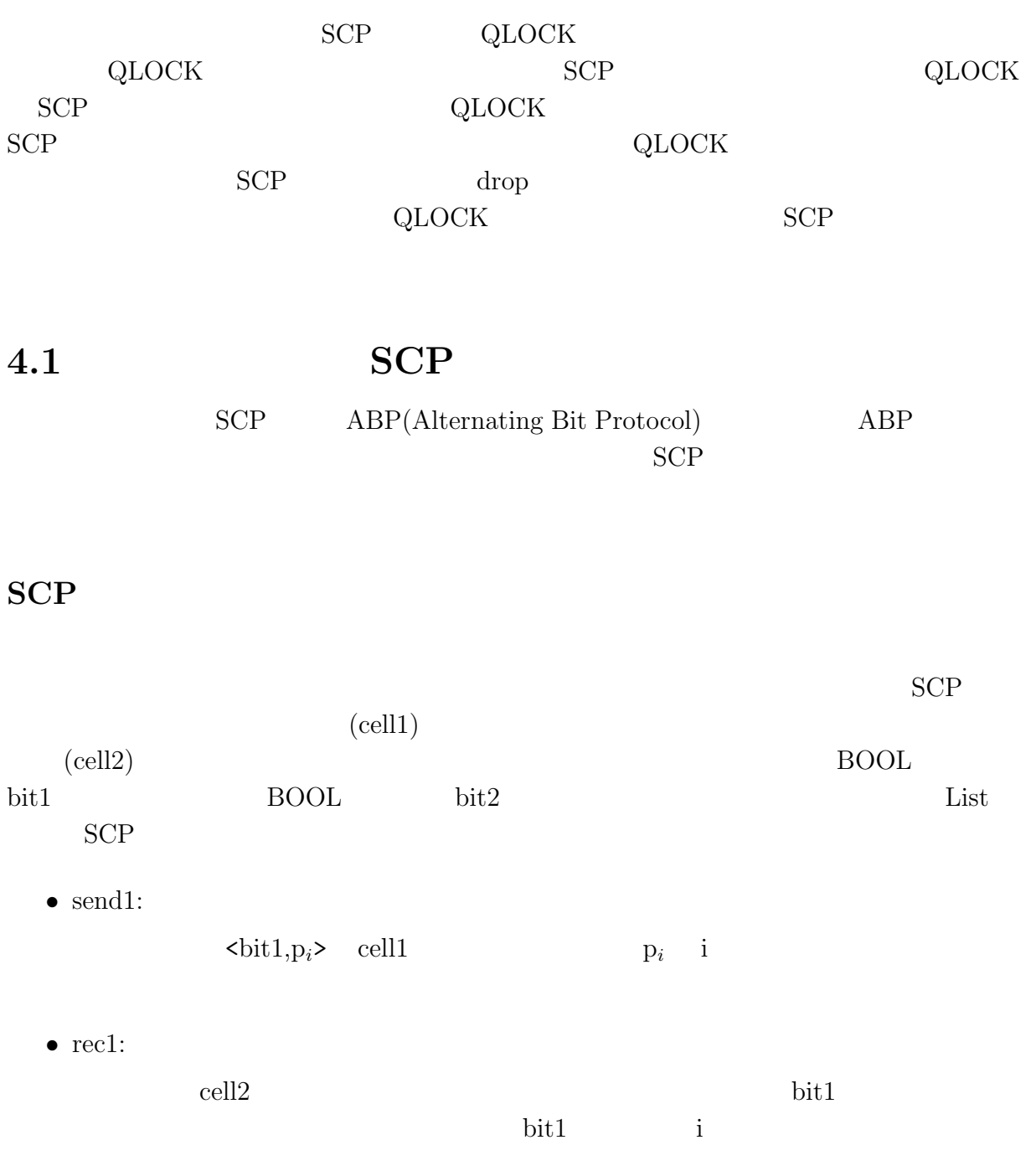

• send2:

bit2  $Cell2$ 

 $\bullet$  rec2:

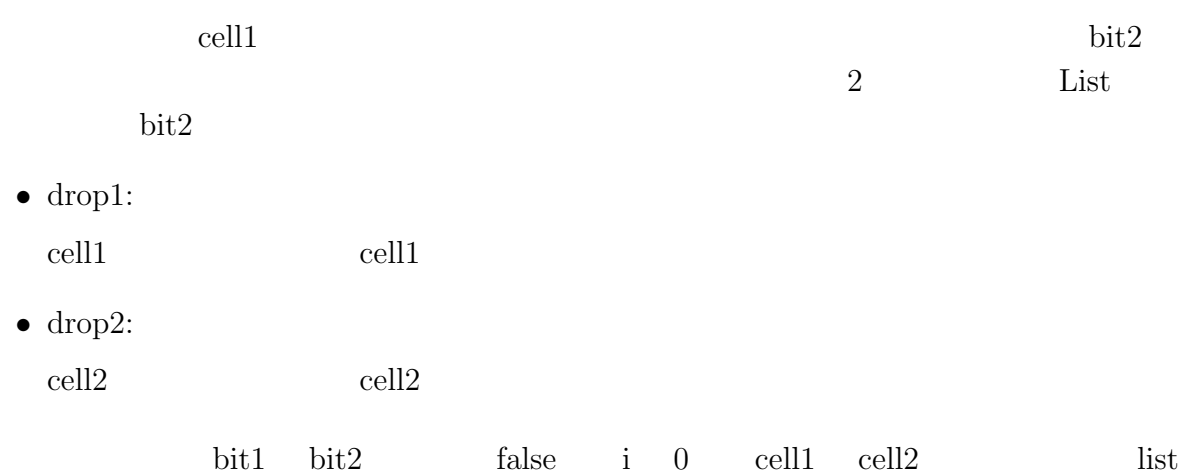

SCP

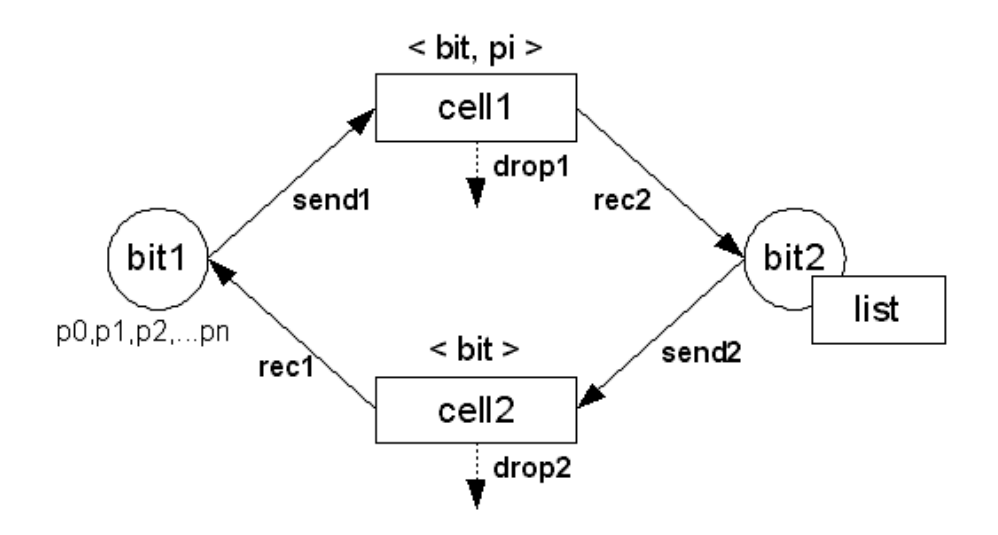

4.1: Search

 $4.1.1$ 

SCP CafeaOBJ/OTS OTS

SCP cell1,cell2,bit1,bit2,list,index  $S_{SCP}$  $\text{cell1}$  ,  $\text{S}_{SCP}$  oell1  $\text{child},\text{p}_i\text{>}$  $\text{cell2} \quad$ ,  $\text{S}_{SCP}$   $\text{cell2} \quad$  bit bit1  $\text{bit2}$  $S_{SCP}$  false true bit list  $S_{SCP}$  $\text{list}$  index  $\text{S}_{SCP}$  S  $S_{SCP}$   $\mathcal{O}_{SCP}$  $\mathcal{O}_{SCP} \triangleq \{$  cell1 : Sys  $\rightarrow$  PCell, cell2 : Sys  $\rightarrow$  BCell, bit1 : Sys  $\rightarrow$  Bool, bit2 : Sys  $\rightarrow$  Bool, index :  $Sys \rightarrow Nat$ , list :  $Sys \rightarrow List$  } Sys,Bool,PCell,BCell,Nat List BOOL BOOL BOOL

BOOL **Example** 

 $\text{SCP}\qquad \text{send1, send2, rec1, rec2, drop1, drop2}$  $\mathbf{S}_{SCP}$  $S_{SCP}$   $T_{SCP}$  $\mathcal{T}_{SCP} \triangleq \{ \text{ send1} : \text{Sys} \rightarrow \text{Sys}, \text{send2} : \text{Sys} \rightarrow \text{Sys}, \}$  $rec1: Sys \rightarrow Sys, rec2: Sys \rightarrow Sys,$  $drop1: Sys \rightarrow Sys, drop2: Sys \rightarrow Sys$  $(i$ nit) ,bit1 bit2 false cell1 cell2 list  $(nil)$  $index \quad 0$  $\mathcal{I}_{SCP} \triangleq \{ \text{ init } | \text{ cell1(int)} = \text{empty } \land \text{ cell2(int)} = \text{empty } \land$ bit1(init) = false  $\wedge$  bit2(init) = false  $\wedge$ list(init) = nil  $\land$  index(init) = 0 } CafeOBJ OTS SCP

力条件の定義が必要である.効力条件を示し,遷移を定義することによって,SCP OTS

```
\tau_{\text{QLOCK}}
```

```
CafeOBJ
```

```
eq cell1(init) = empty.
eq cell2(int) = empty.
eq bit1(init) = false.
eq bit2(int) = false.
eq list(int) = nil.
eq index(init) = 0.
```
#### send1

```
op c-send1 : Sys -> Bool
eq c-send1(S) = true.
-ceq cell1(send1(S)) = c(< bit1(S), index(S) >) if c-send1(S).
ceq cell2(send1(S)) = cell2(S) if c-send1(S).
ceq bit1(send1(S)) = bit1(S) if c-send1(S).
ceq bit2(send1(S)) = bit2(S) if c-send1(S).
ceq index(send1(S)) = index(S) if c-send1(S).
ceq list(send1(S)) = list(S) if c-send1(S).
ceq send1(S) = S if not c-send1(S).
```
 $\mathop{\mathrm{sendl}}$ 

```
c-send1 send1 \Box
```
 $true$ 

true  $\frac{d}{dt}$ 

rec1

```
rec1
```

```
op c-rec1 : Sys -> Bool
eq c-rec1(S) = not empty?(cell2(S)).
--
ceq cell1(rec1(S)) = cell1(S) if c-rec1(S).
ceq cell2(\text{rec1}(S)) = \text{empty if } c-\text{rec1}(S).
```

```
ceq bit1(rec1(S)) = (if bit1(S) = get(cel12(S))
                 then bit1(S)
                 else get(cell2(S)) fi) if c-rec1(S) .
   ceq bit2(rec1(S)) = bit2(S) if c-rec1(S).
   ceq index(rec1(S)) = (if bit1(S) = get(cell2(S))
                 then index(S)
                 else s(index(S)) fi) if c-rec1(S) .
   ceq list(rec1(S)) = list(S) if c-rec1(S).
   ceq rec1(S) = S if not c-rec1(S).
 c-rec1 rec1 c-rec1 cell2
 rec1 rec1 cel2 cel12 cel12bit1
```
index bit1 index

 $\mathbf{send2}$ 

```
\mathop{\mathrm{send}} 2op c-send2 : Sys -> Bool
  eq c-send2(S) = true.
  --
  ceq cell1(send2(S)) = cell1(S) if c-send2(S).
  ceq cell2(send2(S)) = c(bit2(S)) if c-send2(S).
  ceq bit1(send2(S)) = bit1(S) if c-send2(S).
  ceq bit2(send2(S)) = bit2(S) if c-send2(S).
  ceq index(send2(S)) = index(S) if c-send2(S).
  ceq list(send2(S)) = list(S) if c-send2(S).
  ceq send2(S) = S if not c-send2(S).
send2 send1
```

```
rec2
```

```
rec2op c-rec2 : Sys -> Bool
 eq c-rec2(S) = not empty?(cell1(S)).
 -
```

```
ceq cell1(rec2(S)) = empty if c-rec2(S).
   eq cell2(rec2(S)) = cell2(S).
   eq bit1(rec2(S)) = bit1(S).
   ceq bit2(rec2(S)) = (if bit2(S) = fst(get(cell1(S)))then not(bit2(S))else bit2(S) fi) if c-rec2(S) .
   eq index(res2(S)) = index(S).
   ceq list(rec2(S)) = (if bit2(S) = fst(get(cell1(S)))then (snd(get(cell1(S))) list(S))else list(S) fi) if c-rec2(S) .
   ceq rec2(S) = S if not c-rec2(S).
 c-rec2 rec2 c-rec2 cell1
rec2 rec2 cell1 cel1 cel1
```
 $bit2$  bit2

```
drop1
```
drop1 **example** 

```
op c-drop1 : Sys -> Bool
  eq c-drop1(S) = not empty?(cell1(S)).
  --
  ceq cell1(drop1(S)) = empty if c-drop1(S).
  eq cell2(drop1(S)) = cell2(S).
  eq bit1(drop1(S)) = bit1(S).
  eq bit2(drop1(S)) = bit2(S).
  eq index(drop1(S)) = index(S).
  eq list(drop1(S)) = list(S).
  ceq drop1(S) = S if not c-drop1(S).
c-drop1 drop1 drop1 drop1 cell1
```
drop1 electron drop1 electron drop1 electron drop1 electron  $\alpha$ 

#### drop2

drop2 executive systems  $\mathbf{C}$ 

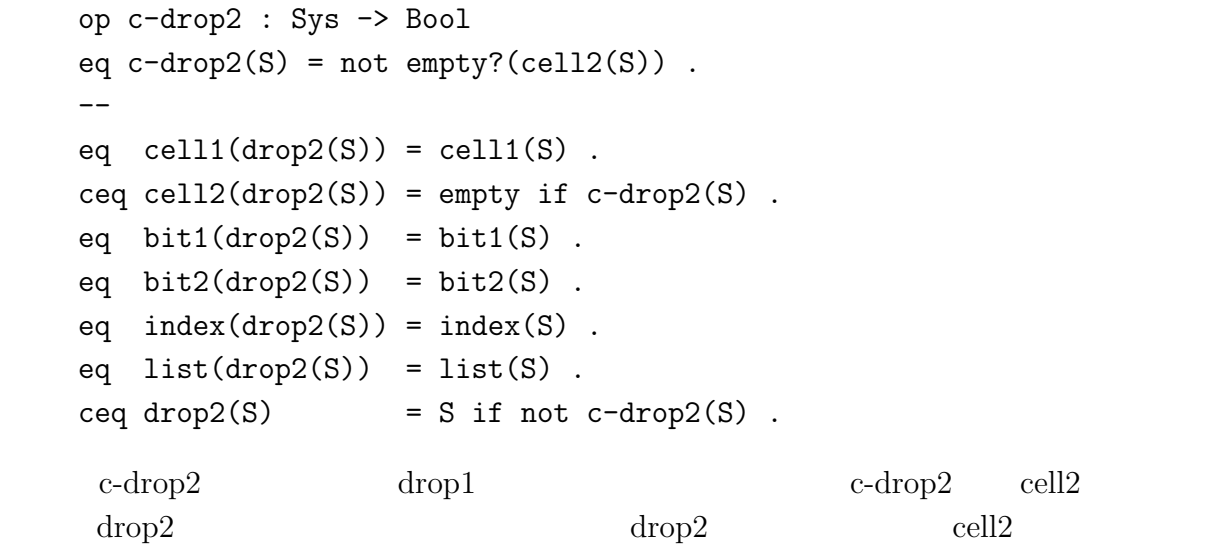

 $SCP$  N

 $N$ 

list

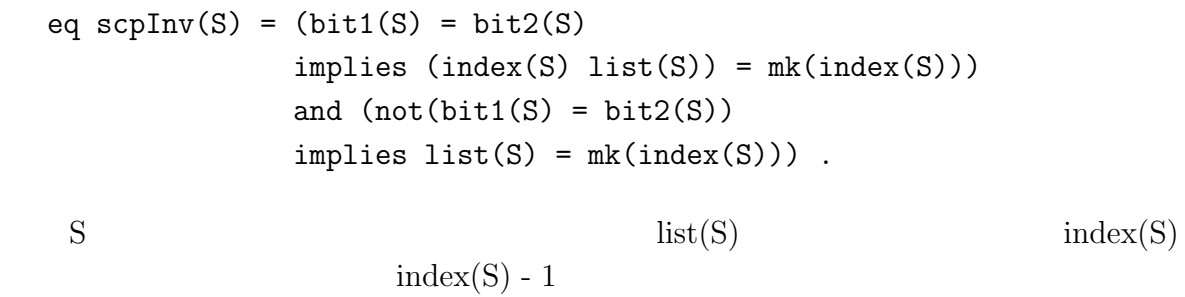

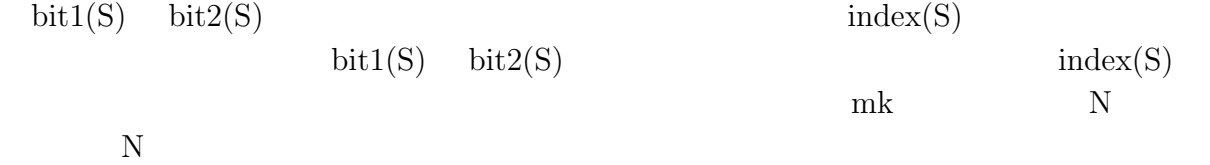

 $Search$ 

```
SCP
```

```
mod! NATwNULL {
       [Nat]
       op 0 : -> Nat
       op null : -> Nat
       op s : Nat -> Nat
       op p : Nat -> Nat
       op _=_ : Nat Nat -> Bool {comm}
       vars X Y : Nat
       eq (X = X) = true.
       eq (0 = 0) = true.
       eq (0 = s(X)) = false.
       eq (s(X) = s(Y)) = (X = Y).
       eq p(s(X)) = X.
       -- null
       eq (0 = null) = false.
       eq (null = null) = true.
       eq s(null) = null.
     }
             NATwNULL (1,2,3,4,...n) null
null the contract of the mull three null three null three null three null three null three null three null three null three null three null three null three null three null three null three null three null three null three
                         3 1,2,3,null null null null nであると定義するため,null を自然数がインクリメントされることはない.
    mod! NAT-LIST {
       pr(LIST(M <= EQTRIV2NAT))
       op mk : Nat -> List
       var X : Nat
       var L : List
       eq mk(0) = 0 nil.
       eq mk(s(X)) = s(X) mk(X).
```

```
eq mk(null) = mk(p(null)).
      eq null L = L.
    }
 NATwNULL
\begin{min}\hspace{0.4cm} \text{mul}\hspace{0.4cm}\text{ml} \end{min}\hspace{1.2cm}\text{mul}\hspace{1.2cm}\text{ml}\lceil \text{null} \rceileq s(s(s(0))) = null.
         3 \t 0 \t 3 \t null \t 3 \t 0,1,2
```
## $4.2$

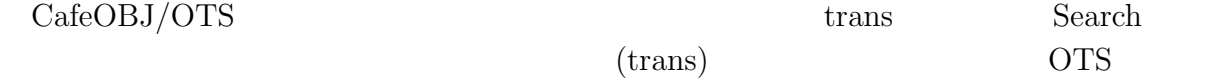

```
(trans)
mod! SCPMC2P {
  pr(SCP)
  [ Config ]
  op \langle - \rangle : Sys \rightarrow Config.
  var S : Sys .
  eq s(s(s(0))) = null.
  -- possible transitions in transition rules
  ctrans [send1] : \langle S \rangle => \langle send1(S) > if c-send1(S) .
  ctrans [rec2] : \langle S \rangle => \langle \text{rec2(S)} \rangle if c-rec2(S).
  ctrans [send2] : \langle S \rangle => \langle send2(S) > if c-send2(S) .
  ctrans [rec1] : \langle S \rangle => \langle \text{rec1(S)} \rangle if c-rec1(S).
```

```
ctrans [drop1] : < S > \Rightarrow < drop1(S) > if c-drop1(S).
     ctrans [drop2] : < S > \Rightarrow < drop2(S) > if c-drop2(S).
   }
                 pr(SCP) CafeOBJ/OTS
SCP SCP SCP SOF SOLOCK
 Search Search 2014
   open (SCPMC + SCPINV)
   red < init > =(*,4)=>* < S:Sys > suchThat (not scpInv(S)).
   red < init > =(*,5)=>* < S:Sys > suchThat (not scpInv(S)).
   red < init > =(*,6)=>* < S:Sys > suchThat (not scpInv(S)).
   close
 SCPMC SCPINV SCPINV
SCPINV
   mod SCPINV {
     pr(SCP)
     pred scpInv : Sys .
     var S : Sys .
     eq scpInv(S) = (bit1(S) = bit2(S))implies (index(S) list(S)) = mk(index(S)))and (not(bit1(S) = bit2(S))implies list(S) = mk(index(S))).
   }
```
Search  $S$ 

-- reduce in %SCPobEq + SCPMC + SCPINV :  $((\langle \text{init } \rangle) = (*, 4) \Rightarrow ( \langle \text{S} \rangle)$ suchThat (not scpInv(S))):Bool -- reached to the specified search depth 4. (false):Bool

```
(0.000 sec for parse, 46484 rewrites(0.297 sec),
                 89359 matches, 324 memo hits)
  -- reduce in %SCPobEq + SCPMC + SCPINV :
           ((\langle \text{init} \rangle) = (* , 5) \Rightarrow ( \langlesuchThat (not scpInv(S))):Bool
  -- reached to the specified search depth 5.
   (false):Bool
   (0.000 sec for parse, 241575 rewrites(1.516 sec),
                 476460 matches, 1208 memo hits)
  -- reduce in %SCPobEq + SCPMC + SCPINV :
           ((\text{1})\times\text{1}) = (\ast, 6) = \times (\ast, 6)suchThat (not scpInv(S))):Bool
  -- reached to the specified search depth 6.
   (false):Bool
   (0.000 sec for parse, 1276507 rewrites(8.531 sec),
                 2566992 matches, 4908 memo hits)
 \overline{2}False\mathbf nSCPQLOCK
4 \t 0.2 \t 5 \t 1.5 \t 68.5 a QLOCK CONSTRUCTED QUOCK
  QLOCK
```
## 4.3 with $StateEq$

withStateEq

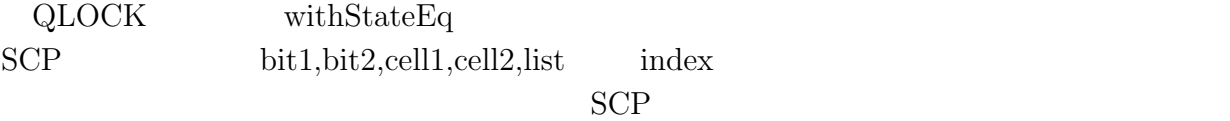

mod SCPobEq {

```
pr(SCP)
 pred (_=ob=_) : Sys Sys .
  vars S1 S2 : Sys .
  eq (S1 = ob = S2) = (cell1(S1) = cell1(S2)) and
                    (cell2(S1) = cell2(S2)) and
                    (index(S1) = index(S2)) and
                    (list(S1) = list(S2)) and
                    (bit1(S1) = bit1(S2)) and
                    (bit2(S1) = bit2(S2)).
}
```

```
exponent and and list
\frac{1}{1} list \frac{1}{1} list \frac{1}{1}list list
```

```
mod! LIST (M :: EQTRIV) {
  [List]
  op nil : -> List
  op __ : Elt.M List -> List
  op hd : List -> Elt.M
  op tl : List -> List
  op _=_ : List List -> Bool {comm}
  vars L L1 L2 : List
  vars X Y : Elt.M
  eq hd(X L) = X.
  eq tl(X L) = L.
  eq (L = L) = true.
  eq (nil = nil) = true.
  eq (nil = X L) = false.
  eq (X L1 = Y L2) = (X = Y and L1 = L2).
}
```
#### withStateEq

withStateEq SCP  $3$ 

```
pred obcfg : Config Config .
vars S1 S2 : Sys .
eq obcfg(<math>S1 >, < S2 >) = (S1 = ob = S2)</math>.red < init > =(*,9) =>* < S:Sys >suchThat (not scpInv(S))
               withStateEq (obcfg(C1:Config, C2:Config)) .
red < init > =(*,10)=>* < S:Sys >suchThat (not scpInv(S))
               withStateEq (obcfg(C1:Config, C2:Config)) .
red < init > =(*,11)=>* < S:Sys >suchThat (not scpInv(S))
               withStateEq (obcfg(C1:Config, C2:Config)) .
red < init > =(*,*)=>* < S:Sys >suchThat (not scpInv(S))
               withStateEq (obcfg(C1:Config, C2:Config)) .
-- reduce in %SCPobEq + SCPMC + SCPINV :
              ((\langle \text{init } \rangle) = (* , 9) \Rightarrow ( \langle \text{S} \rangle)suchThat (not scpInv(S)) withStateEq obcfg(C1,C2)):Bool
-- reached to the specified search depth 9.
(false):Bool
(0.000 sec for parse, 5097572 rewrites(19.375 sec),
                        8644326 matches, 48 memo hits)
-- reduce in %SCPobEq + SCPMC + SCPINV :
              ((\langle \text{init } \rangle) = (*, 10) \Rightarrow ((\langle \text{S } \rangle))suchThat (not scpInv(S)) withStateEq obcfg(C1,C2)):Bool
-- reached to the specified search depth 10.
(false):Bool
(0.000 sec for parse, 10441085 rewrites(39.297 sec),
                        17686886 matches, 52 memo hits)
-- reduce in %SCPobEq + SCPMC2P + SCPINV :
              ((\text{1})^{\times}) = (\ast, 11) \Rightarrow (\ast, 11)suchThat (not scpInv(S)) withStateEq obcfg(C1,C2)):Bool
-- reached to the specified search depth 11.
(false):Bool
(0.000 sec for parse, 21621547 rewrites(80.156 sec),
                        36602792 matches, 58 memo hits)
```
9 19 10 10 40  ${\rm withStateEq}$ 

# $4.4$

eq eq extension  $\mathbf{e}$ 

 $\bullet$ 

 $\bullet$ 

 $\begin{tabular}{ll} \text{SCP} & \text{QLOCK} \end{tabular} \begin{tabular}{ll} \text{SCP} & \text{SCP} \end{tabular}$ 

Search ...

 $Search$ 

 $CSP$  drop drop  $CSP$ 

 $\text{drop}$ 

 $SCP$ 

CafeOBJ/OTS

 $SCP$  send1 send2 send1 send2 drop1,drop2 send1,send2

- eq send $1(\text{send2}(S)) = \text{send2}(\text{send1}(S))$ .
- eq send $1(drop2(S)) = drop2(send1(S))$ .
- eq send $2(drop1(S)) = drop1(send2(S))$ .
- eq  $rec1(drop1(S)) = drop1(rec1(S))$ .
- eq  $rec2(drop2(S)) = drop2(rec2(S))$ .

 $rec1, rec2$ 

#### $bit1, bit2$ drop1,drop2

- ceq  $rec2(S) = drop1(S)$  if  $(not(bit2(S) = fst(get(cell1(S))))$ .
- ceq rec1(S) = drop2(S) if (bit1(S) = get(cell2(S))).

if  $rec1, rec2$   $bit1, bit2$ 

 $\mathrm{send1}$  send1 drop1 send1 send1 send1

- eq send $1(\text{send1}(S)) = \text{send1}(S)$ .
- eq send $2(\text{send2}(S)) = \text{send2}(S)$ .
- eq send $1(drop1(S)) = send1(S)$ .
- eq send $2(drop2(S)) = send2(S)$ .

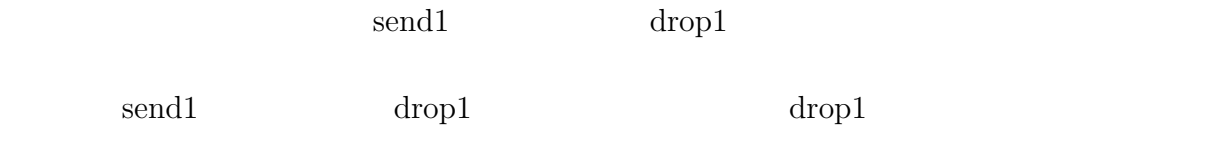

 $if$ 

- ceq drop1(send1(S)) = S if empty?(cell1(S)).
- ceq drop1(send1(S)) = drop1(S) if not(empty?(cell1(S))).
- ceq drop2(send2(S)) = S if empty?(cell2(S)) .
- ceq drop2(send2(S)) = drop2(S) if not(empty?(cell2(S))).

 $\overline{\phantom{a}}$ 

- eq send $1(\text{rec1}(\text{send2}(\text{send1}(S)))) = \text{send1}(\text{rec1}(\text{send2}(S)))$ .
- eq send2(rec2(send2(send1(S)))) = send2(rec2(send1(S))).

 $\quad \ \ \text{send1} \qquad \qquad \ \ \text{read1} \\$  $\mathrm{send}1$  $\text{send2}$  $SCP$  $\text{(null)}$ (null) index null  $\sum_{n=1}^{\infty}$  $\text{send1}, \text{rec2}, \text{send2}, \text{rec1}$  $bit1, bit2$  T F

• ceq rec1(send2(rec2(send1(rec1(send2(rec2(send1(S)))))))) = S if  $(index(S) = null)$  and empty?(cell1(S)) and empty?(cell2(S)) and  $(bit1(S) = bit2(S))$ .

drop drop  $\Gamma$ 

 $\text{drop}$ 

 $\operatorname{rec1}(\operatorname{rec2}(S)) = \operatorname{rec2}(\operatorname{rec1}(S)), \, \operatorname{drop1}(\operatorname{drop2}(S))$ 

 $=$  drop2(drop1(S))

 $\text{drop}$ 

 $\text{send1}$   $\text{send2}$ 

#### $QLOCK$

--> =====================================================  $\rightarrow$  send1(send2(S)) = send2(send1(S)) --> ===================================================== open SCPobEq op s : -> Sys .  $- |=$ red send $1(\text{send2}(s)) = ob = \text{send2}(\text{send1}(s))$ . close

 $send1(send2(S)) = send2(send1(S))$  true

```
--> =====================================================
\rightarrow send1(send2(S)) = send2(send1(S))
--> =====================================================
open SCPobEq
op s : -> Sys .
-- |=
red send1(\text{send2}(s)) = ob = \text{send2}(\text{send1}(s)).
close
--> =====================================================
\rightarrow send1(drop2(S)) = drop2(send1(S))
--> =====================================================
-- case
-- /empty?(cell1(s))
-- /~empty?(cell1(s))
-- ------------------------------------------------------
open SCPobEq
op s : -> Sys .
```

```
eq empty?(cell1(s)) = true.
--- |=red send2(drop1(s)) = ob = drop1(send2(s)).
close
open SCPobEq
op s : -\frac{1}{s} Sys.
eq empty?(cell1(s)) = false.
-- |=
red send2(drop1(s)) = ob = drop1(send2(s)).
close
--> =====================================================
--> rec1(send2(rec2(send1(rec1(send2(rec2(send1(S)))))))) = S
--> if (index(s) = null) and empty?(cell1(s))
\rightarrow and empty?(cell2(s)) and (bit1(s) = bit2(s))
--> =====================================================
-- case
-- /index(s) = null, empty?(cell1(s)), empty?(cell2(s)),
                       bit1(s) = bit2(s), bit2(s) = true-- /index(s) = null, empty?(cell1(s)), empty?(cell2(s)),
                       bit1(s) = bit2(s), bit2(s) = false-- /index(s) = null, empty?(cell1(s)), ~empty?(cell2(s)),
                       *(bit1(s) = bit2(s))-- /index(s) = null, empty?(cell1(s)), ~empty?(cell2(s))
-- /index(s) = null, \text{~empty?}(\text{cell1(s)})/ (index(s) = null)
-- ------------------------------------------------------
open SCPobEq
op s : -> Sys .
eq index(s) = null.
-- eq empty?(cell1(s)) = true.
eq cell1(s) = empty.
-- eq empty?(cell2(s)) = true.
eq cell2(s) = empty.
eq bit1(s) = bit2(s).
eq bit2(s) = true.
--- |=red (index(s) = null) and empty?(cell1(s))
```

```
and empty?(cell2(s)) and (bit1(s) = bit2(s))
    implies rec1(send2(rec2(send1(rec1(send2(rec2(send1(s))))))))
    =ob=s.
close
open SCPobEq
op s : -\frac{1}{s} Sys.
eq index(s) = null.
-- eq empty?(cell1(s)) = true.
eq cell1(s) = empty.
-- eq empty?(cell2(s)) = true.
eq cell2(s) = empty.
eq bit1(s) = \text{bit2}(s).
eq bit2(s) = false.
-- |=red (index(s) = null) and empty?(cell1(s))and empty?(cell2(s)) and (bit1(s) = bit2(s))implies rec1(send2(rec2(send1(rec1(send2(rec2(send1(s))))))))
    =ob=s.
close
open SCPobEq
op s : -> Sys .
eq index(s) = null.
-- eq empty?(cell1(s)) = true.
eq cell1(s) = empty.
-- eq empty?(cell2(s)) = true.
eq cell2(s) = empty.
eq (bit1(s) = bit2(s)) = false.
--- |=red (index(s) = null) and empty?(cell1(s))
    and empty?(cell2(s)) and (bit1(s) = bit2(s))implies rec1(send2(rec2(send1(rec1(send2(rec2(send1(s))))))))
    =ob=s.
close
open SCPobEq
op s : -> Sys .
```

```
eq index(s) = null.
eq empty?(cell1(s)) = true.
eq empty?(cell2(s)) = false.
--- |=red (index(s) = null) and empty?(cell1(s))and empty?(cell2(s)) and (bit1(s) = bit2(s))implies rec1(send2(rec2(send1(rec1(send2(rec2(send1(s))))))))
    =ob=s.
close
open SCPobEq
op s : -> Sys .
eq index(s) = null.
eq empty?(cell1(s)) = false.
--- |=red (index(s) = null) and empty?(cell1(s))and empty?(cell2(s)) and (bit1(s) = bit2(s))implies rec1(send2(rec2(send1(rec1(send2(rec2(send1(s))))))))
    =ob=s.
close
open SCPobEq
op s : -> Sys .
eq (index(s) = null) = false.
--- |=red (index(s) = null) and empty?(cell1(s))and empty?(cell2(s)) and (bit1(s) = bit2(s))
    implies rec1(send2(rec2(send1(rec1(send2(rec2(send1(s))))))))
    =ob=s.
close
```

```
var S : Sys .
eq send1(send2(S)) = send2(send1(S)).
eq send1(send1(S)) = send1(S).
eq send2(send2(S)) = send2(S).
```

```
eq send1(drop1(S)) = send1(S).
eq send2(drop2(S)) = send2(S).
eq send1(drop2(S)) = drop2(send1(S)).
eq send2(drop1(S)) = drop1(send2(S)).
eq rec1(drop1(S)) = drop1(rec1(S)).
eq rec2(drop2(S)) = drop2(rec2(S)).
ceq rec2(S) = drop1(S) if (not(bit2(S) = fst(get(cell1(S)))).
ceq rec1(S) = drop2(S) if (bit1(S) = get(cell2(S))).
ceq drop1(send1(S)) = S if empty?(cell1(S)).
ceq drop2(send2(S)) = S if empty?(cell2(S)) .
ceq drop1(send1(S)) = drop1(S) if not(empty?(cell1(S))).
ceq drop2(send2(S)) = drop2(S) if not(empty?(cell2(S))).
eq send1(rec1(send2(send1(S))) = send1(rec1(send2(S))).
eq send2(rec2(send2(send1(S)))) = send2(rec2(send1(S))).
ceq rec1(send2(rec2(send1(rec1(send2(rec2(send1(S)))))) = Sif (index(S) = null) and empty?(cell1(S)) and
    empty?(cell2(S)) and (bitt(S) = bit2(S)).
-- search
red < init > =(*,11)=>* < S:Sys > suchThat (not scpInv(S)).
red < init > =(*,12)=>* < S:Sys > suchThat (not scpInv(S)).
red < init > =(*,13)=>* < S:Sys > such That (not scpInv(S)).
red < init > =(*,*)=>* < S:Sys > suchThat (not scpInv(S)).
-- reduce in %SCPobEq + SCPMC + SCPINV :
             ((\text{1})^{\circ}) = (\ast, 11) \Rightarrow (\ast, 11)suchThat (not scpInv(S))):Bool
-- reached to the specified search depth 11.
(false):Bool
(0.000 sec for parse, 598805 rewrites(2.282 sec),
                       1014527 matches, 325 memo hits)
-- reduce in %SCPobEq + SCPMC + SCPINV :
             ((\text{1})\times\text{1}) = (\ast, 12) \Rightarrow (\ast, 12) = (\ast, 12)suchThat (not scpInv(S))):Bool
-- reached to the specified search depth 12.
(false):Bool
```

```
(0.000 sec for parse, 876698 rewrites(3.281 sec),
                          1482418 matches, 356 memo hits)
    -- reduce in %SCPobEq + SCPMC + SCPINV :
                 ((\langle \text{init } \rangle) = (*, 13) \Rightarrow ((\langle \text{S } \rangle)suchThat (not scpInv(S))):Bool
    (false):Bool
    (0.000 sec for parse, 1398236 rewrites(5.265 sec),
                          2359354 matches, 380 memo hits)
    -- reduce in %SCPobEq + SCPMC1P + SCPINV :
                 ((\text{1})\times\text{1}) = (* , * ) = \times (* , * ) = \timessuchThat (not scpInv(S))):Bool
    ** No more possible transitions.
    (false):Bool
    (0.000 sec for parse, 4380426 rewrites(16.062 sec),
                          7371403 matches, 451 memo hits)
    -- reduce in %SCPobEq + SCPMC2P + SCPINV :
                 ((\langle \text{init } \rangle) = (* , * ) \Rightarrow ( \langle \text{S } \rangle)suchThat (not scpInv(S))):Bool
    ** No more possible transitions.
    (false):Bool
    (0.000 sec for parse, 65979768 rewrites(243.797 sec),
                          111534548 matches, 601 memo hits)
     11 \t2 \t12 \t3 \t with StateEq\frac{1}{\sqrt{2\pi}}16 2 243 3
```
#### $4.5$

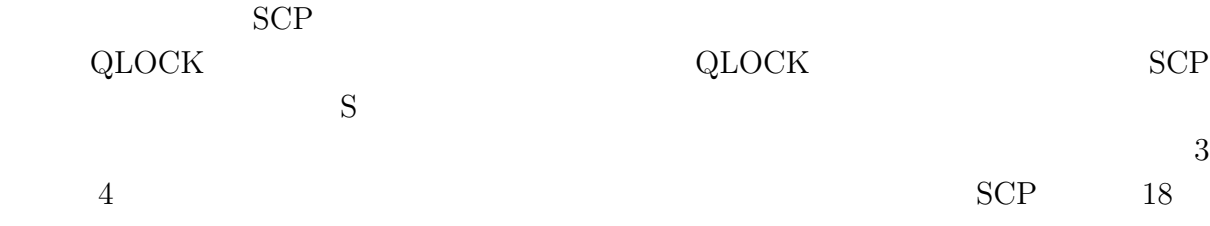

4

 $QLOCK$ 

 $SCP$ 

# with $StateEq$

CafeOBJ/OTS

 $\begin{array}{ll} {\rm QLOCK} & = {\rm ob} = {\rm with} \end{array}$ 

 ${\rm withStateEq}$ with $StateEq$ 

 $\text{CafeOBJ} \tag{CafeOBJ}$ 

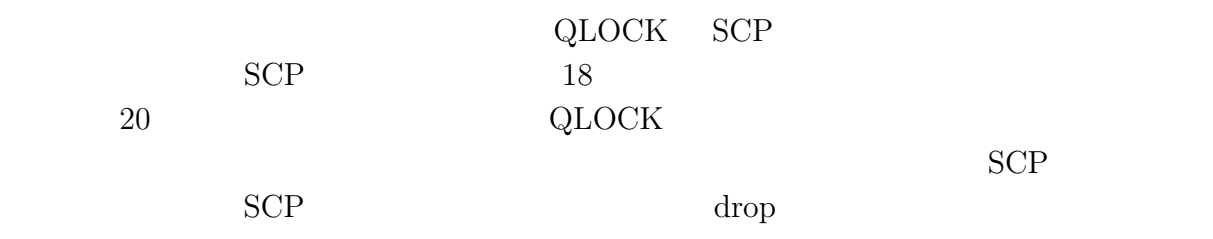

# 5章 考察

with $StateEq$ 

 $SCP$ 

- $send1(rec1(send2(send1(S)))) = send1(rec1(send2(S)))$
- $send2(rec2(send2(send1(S))))$  =  $send2(rec2(send1(S)))$

 $send1, send2$ 

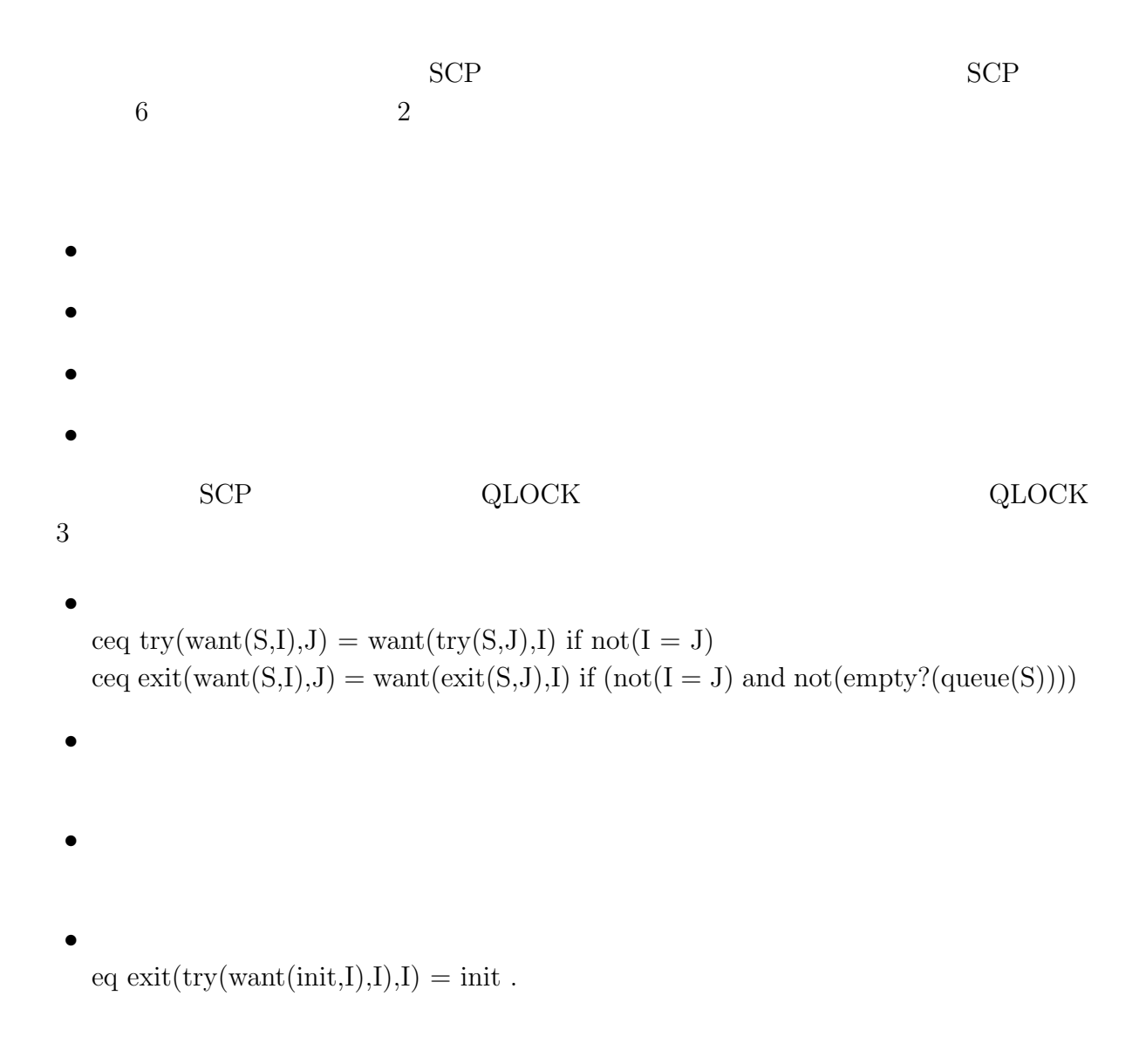

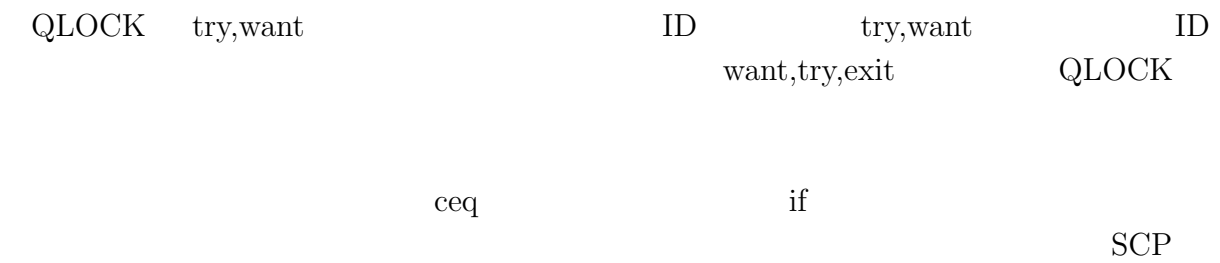

if  $(not(bit2(S) = fst(get(cell1(S))))$ 

 $18$ 

• 
$$
drop1(drop2(S)) = drop2(drop1(S))
$$

• 
$$
rec1(rec2(S)) = rec2(rec1(S))
$$

 $drop1, drop2, rec1, rec2$ rec1,rec2 drop1,drop2

- $rec2(S) = drop1(S)$  if  $(not(bit2(S) = fst(get(cell(S))))$
- $rec1(S) = drop2(S)$  if  $(bit1(S) = get(cell2(S)))$

 $rec1$  rec2

 $drop1, drop2$   $drop2, drop2$ drop2,drop2

drop1,drop2

- send $1(drop1(S)) = send1(S)$
- $send2(drop2(S)) = send2(S)$
- send $1(drop2(S)) = drop2(send1(S))$
- $send2(drop1(S)) = drop1(send2(S))$
- $rec1(drop1(S)) = drop1(rec1(S))$
- $rec2(drop2(S)) = drop2(rec2(S))$

# rec1,rec2,drop1,drop2

 $18$ 

#### $SCP$

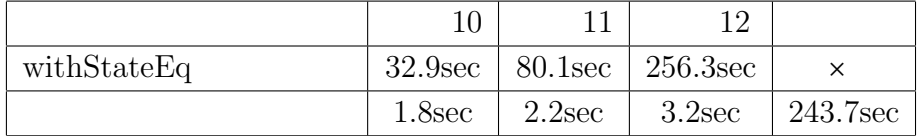

 $2$ 

with $StateEq$ 

 $240$ 

 $SCP$ 

6

## CafeOBJ

 $Search$ 

 $\bullet$  SCP  $\bullet$ 

 $\bullet$  +  $\bullet$  state  $\bullet$  state  $\bullet$  state  $\bullet$  state  $\bullet$  state  $\bullet$  state  $\bullet$  state  $\bullet$ 

 $SCP$ 

- $\bullet$
- $\bullet$
- $\bullet$
- $\bullet$

 $6.1$ 

 $\mbox{SCP} \qquad \qquad \mbox{ABP[13]}$ 

Rene VESTERGAARD

- [1] CafeOBJ, http://www.ldl.jaist.ac.jp/cafeobj/
- [2] A.Nagakawa, T.Sawada, K.Futatsugi, CafeOBJ User's Manual, http://www.ldl.jaist.ac.jp/cafeobj/doc/
- [3] Kokichi Futatsugi, Ogata Kazuhiro, Nakamura Masaki, i613: Formal Methods, 2008, http://www.jaist.ac.jp/ kokichi/class/SinaiaSchoolFVSS0803/
- [4] Kokichi Futatsugi, Ogata Kazuhiro, Nakamura Masaki, Sinaia School on Formal Verification of Software Systems, 2008 http://www.jaist.ac.jp/ kokichi/class/SinaiaSchoolFVSS0803/
- $[5]$  ,  $[5]$

, 2003.

- [6]  $\qquad \qquad$ , OTS/CafeOBJ OTS/Maude  $SS,$   $Vol.106, No.120(20060615)$  pp. 1-6, 2006.
- [7] Kazuhiro Ogata, Kokichi Futatsugi Proof Scores in the OTS/CafeOBJ Method, FMOODS, p170-184, 2003: 1.
- [8] Cadence SMV, http://www-2.cs.cmu.edu/ modelcheck/smv.html
- [9] Maude, http://maude.cs.uiuc.edu/
- $[10]$  ,  $\hspace{2.5cm}$

 $, 2003$ 

- [11] D. Bjorner, C. B. Jones, The Vienna Development Method: The Meta-Language , Springer, 2007
- [12] Razvan Diaconescu, Kokichi Futatsugi, CafeOBJ Report: The Language, Proof Techniques, and Methodologies for Object-Oriented Algebraic Specification, World Scientific, AMAST Series in Computing 6,1998

[13] Bartett, K.A., Scantlebury, R.A., and Wilkinson, P.T., A note on reliable full-duplex transmission over half-duplex links, Communication of the ACM, Vol.12, p260-261, 1969